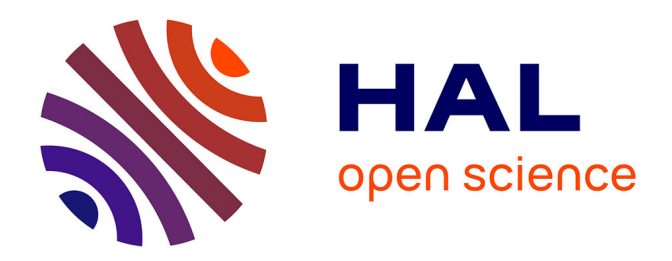

# **Caractérisation de l'hydromorphologie des zones ripariennes par LiDAR pour l'étude de la biodiversité**

Camille Caesemaecker

## **To cite this version:**

Camille Caesemaecker. Caractérisation de l'hydromorphologie des zones ripariennes par LiDAR pour l'étude de la biodiversité. Sciences du Vivant [q-bio]. 2020. dumas-03191989

## **HAL Id: dumas-03191989 <https://dumas.ccsd.cnrs.fr/dumas-03191989>**

Submitted on 12 Apr 2021

**HAL** is a multi-disciplinary open access archive for the deposit and dissemination of scientific research documents, whether they are published or not. The documents may come from teaching and research institutions in France or abroad, or from public or private research centers.

L'archive ouverte pluridisciplinaire **HAL**, est destinée au dépôt et à la diffusion de documents scientifiques de niveau recherche, publiés ou non, émanant des établissements d'enseignement et de recherche français ou étrangers, des laboratoires publics ou privés.

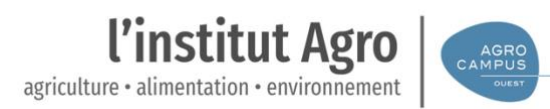

#### **AGROCAMPUS OUEST**

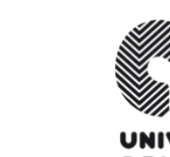

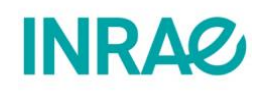

◯ CFR Angers **○** CFR Rennes

Année universitaire : 2019-2020

Spécialité : Cursus Ingénieur Agronome

Spécialisation (et option éventuelle) :

Master TELENVI – Télédétection et Environnement

#### **Mémoire de fin d'études**

D'ingénieur de l'École nationale supérieure des sciences agronomiques, agroalimentaires, horticoles et du paysage (AGROCAMPUS OUEST), école interne de l'institut national d'enseignement supérieur pour l'agriculture, l'alimentation et l'environnement

# **Caractérisation de l'hydromorphologie des zones ripariennes par LiDAR pour l'étude de la biodiversité**

# Par : Camille CAESEMAECKER

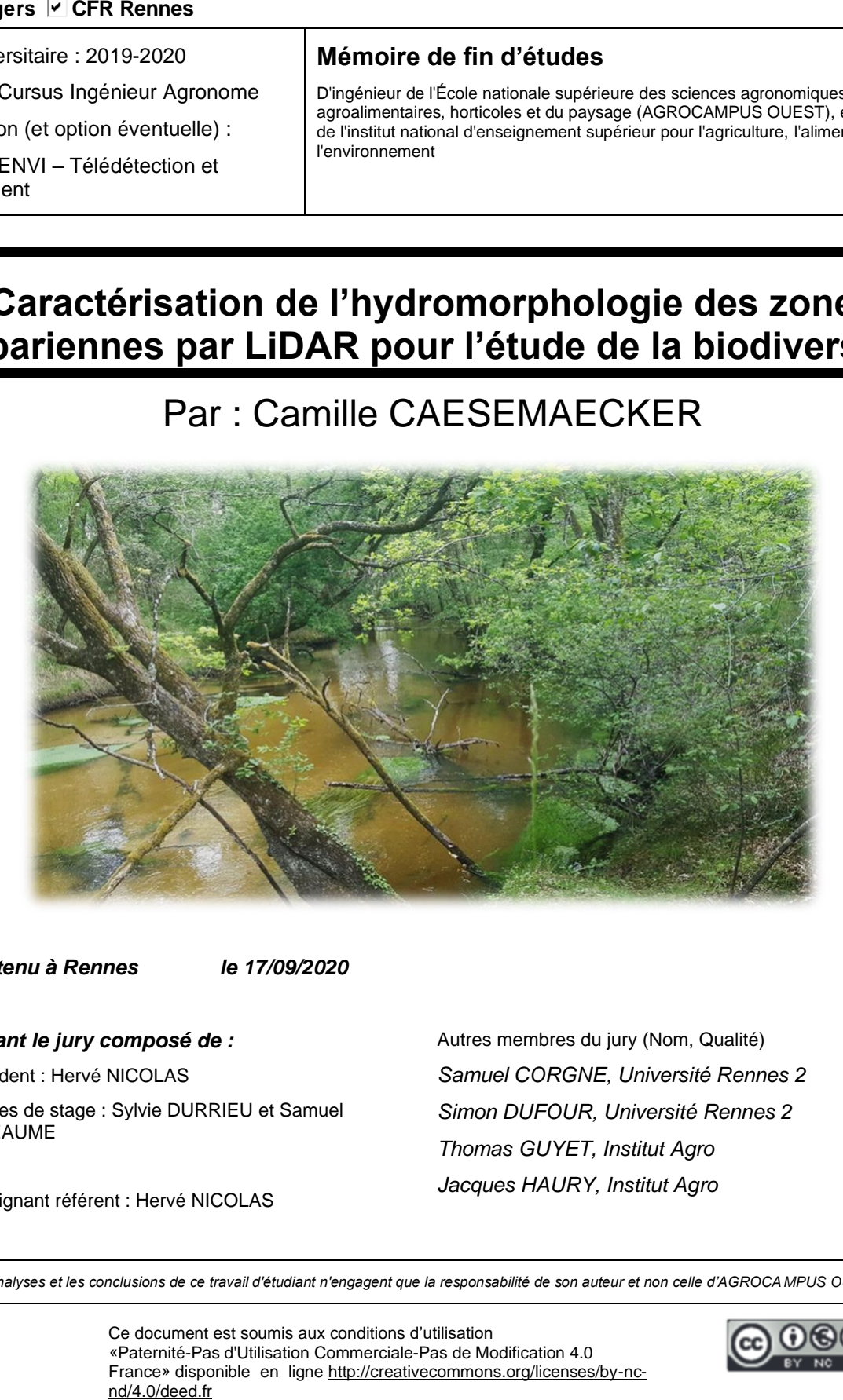

*Soutenu à Rennes le 17/09/2020* 

*Devant le jury composé de :* 

Président : Hervé NICOLAS

Maîtres de stage : Sylvie DURRIEU et Samuel ALLEAUME

Enseignant référent : Hervé NICOLAS

Autres membres du jury (Nom, Qualité) *Samuel CORGNE, Université Rennes 2 Simon DUFOUR, Université Rennes 2 Thomas GUYET, Institut Agro Jacques HAURY, Institut Agro*

*Les analyses et les conclusions de ce travail d'étudiant n'engagent que la responsabilité de son auteur et non celle d'AGROCAMPUS OUEST*

Ce document est soumis aux conditions d'utilisation «Paternité-Pas d'Utilisation Commerciale-Pas de Modification 4.0 France» disponible en ligne http://creativecommons.org/licenses/by-nc-nd/4.0/deed.fr

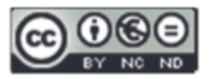

### <span id="page-2-0"></span>Remerciements

Je souhaite tout d'abord remercier mes encadrants au sein de la Maison de la Télédétection, Sylvie Durrieu et Samuel Alleaume pour leur exceptionnel encadrement et leur grande disponibilité. Cette période de crise sanitaire ne fût pas le cadre idéal pour un stage de fin d'étude. Cependant, la disponibilité de Sylvie et Samuel et leur gentillesse ont grandement contribué à l'aboutissement de ce stage. Je les remercie également pour toutes les connaissances qu'ils ont pu m'apporter durant ces 6 mois.

Je remercie énormément Pascal Pichelin pour toute l'aide informatique et le temps qu'il a pu m'accorder.

Je remercie également les stagiaires présents avec moi pour leur aide et leur bonne humeur ainsi que ma famille pour leur soutien, notamment durant la période de confinement et d'écriture du rapport.

Enfin, un grand merci à Simon Dufour et Hervé Nicolas pour leur aide et leur disponibilité.

## Table des matières

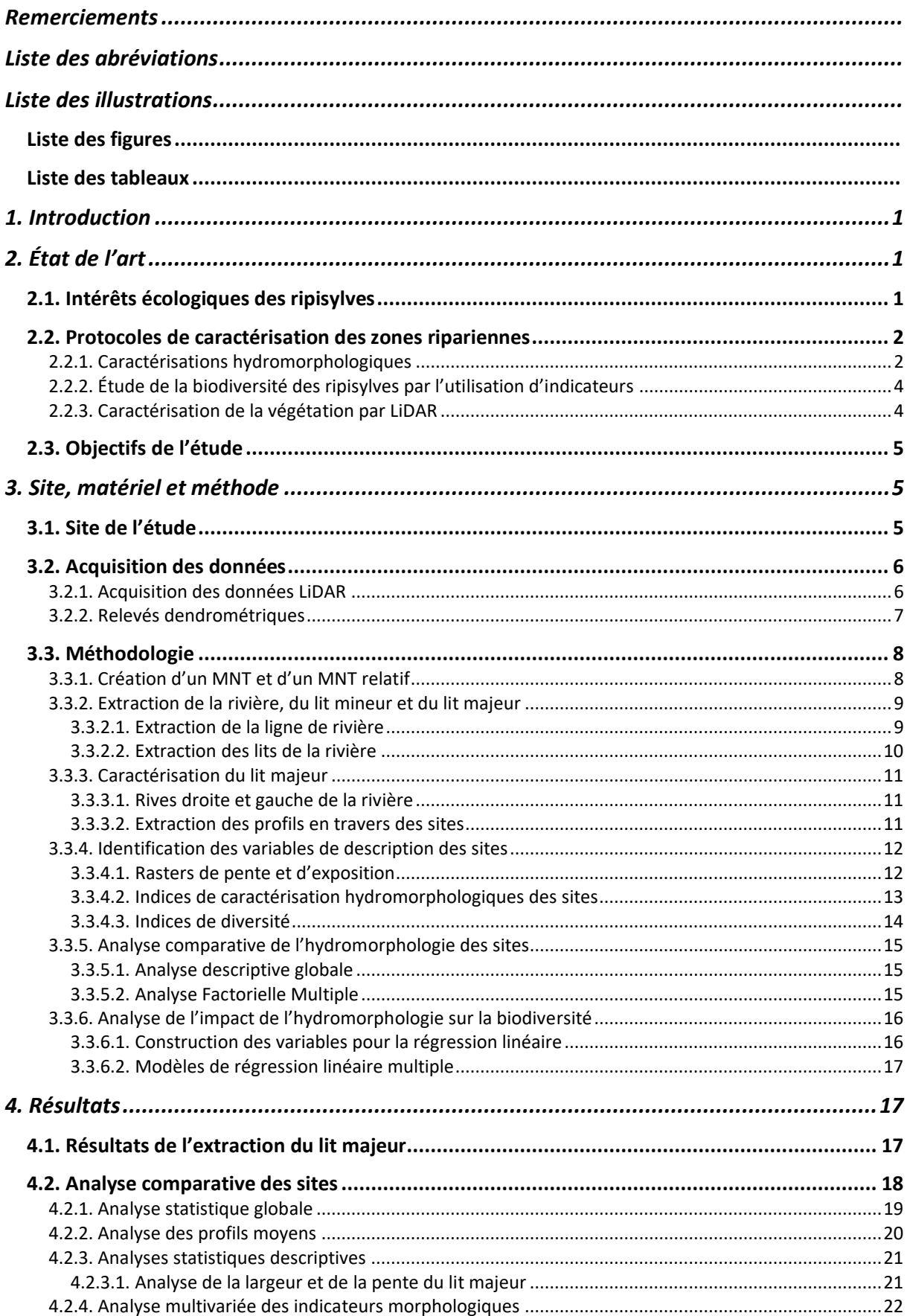

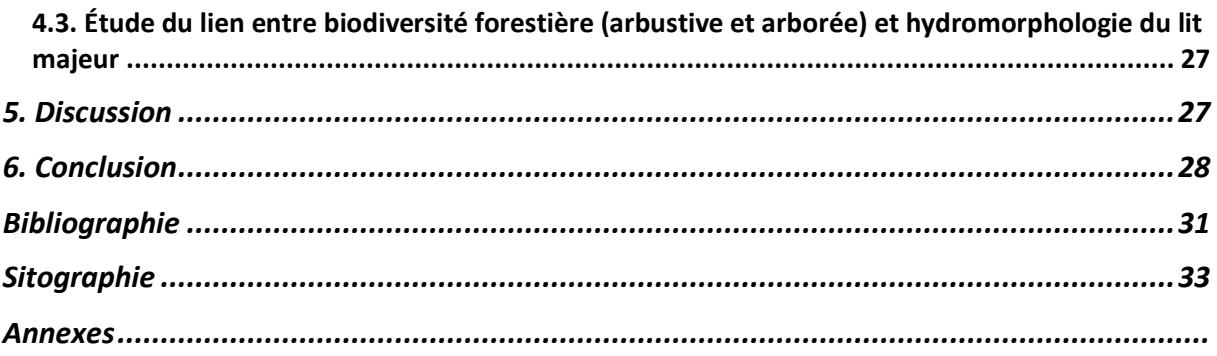

## <span id="page-5-0"></span>Liste des abréviations

2D : Deux Dimensions 3D : Trois Dimensions ACM : Analyse à Composantes Multiples ACP : Analyse à Composante Principale AFM : Analyse Factorielle Multiple BIC : Critère d'Information Bayésien DCE : Directive Cadre Européenne LiDAR : Light Detection And Ranging MNE : Modèle Numérique d'Élévation MNS : Modèle Numérique de Surface MNT : Modèle Numérique de Terrain SAGE : Syndicat d'Aménagement et de Gestion des Eaux SRAD : Solar RADiation TPI : Topographic Position Index TWI : Topographic Wetness Index ULM : Ultra Léger Motorisé

## <span id="page-6-0"></span>Liste des illustrations

## Liste des figures

<span id="page-6-1"></span>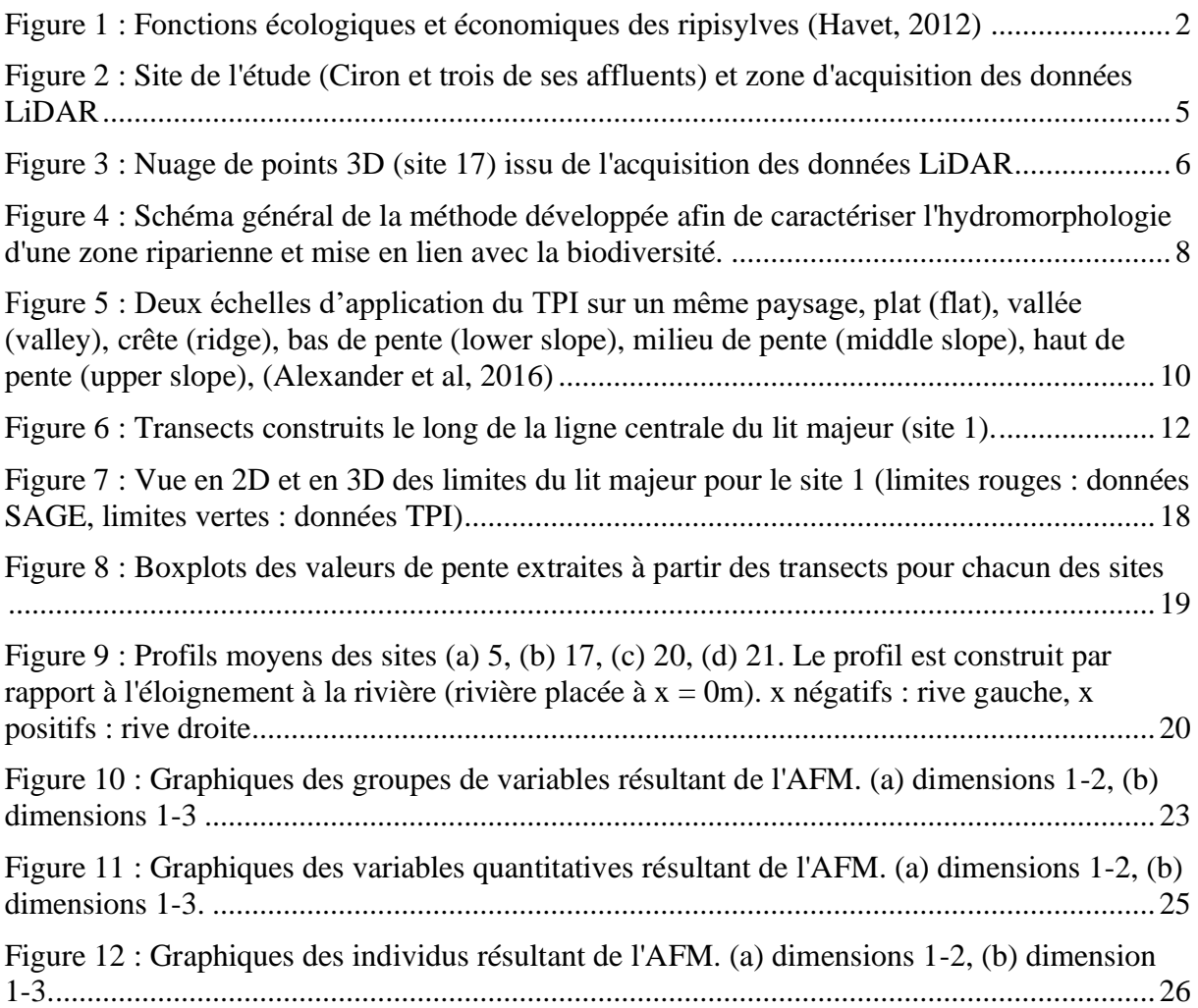

## Liste des tableaux

<span id="page-6-2"></span>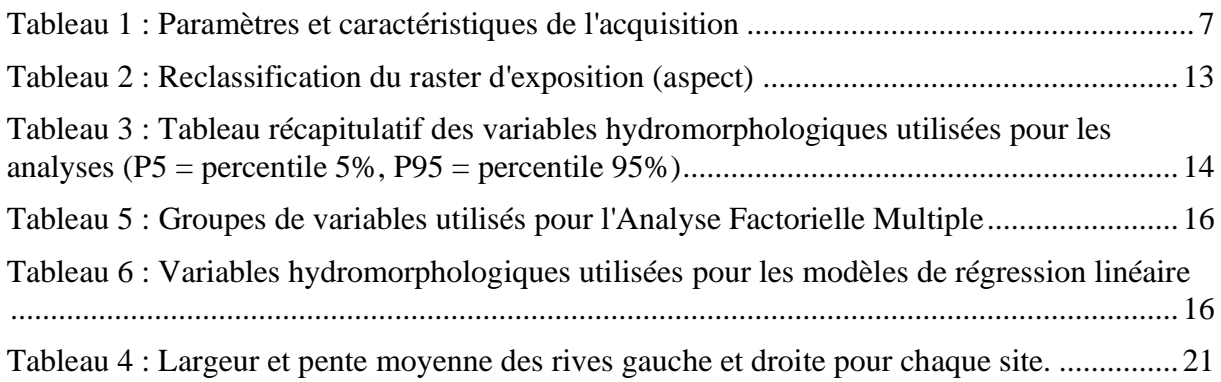

#### <span id="page-8-0"></span>1. Introduction

Les forêts couvrent une importante part des surfaces continentales. Elles constituent d'une part une source de matériaux et d'énergie renouvelable pour les sociétés humaines mais sont aussi essentielles à l'environnement, notamment pour la préservation des sols, la conservation de la biodiversité et la régulation du climat par le cycle du carbone. Il est donc essentiel de gérer convenablement ces forêts afin de protéger la biodiversité tout en maintenant l'ensemble des services écosystémiques qui leurs sont associés. Afin d'adapter les politiques de gestion dans le contexte actuel de changements climatiques globaux, il est nécessaire de comprendre le fonctionnement, la structure et la dynamique des écosystèmes forestiers. Le projet FRISBEE, financé par le CNES, s'inscrit dans le cadre général du projet CONFETTI cofinancé par la région Nouvelle Aquitaine et l'école de Bordeaux Science Agro. Ce projet contribue au développement des connaissances de ces écosystèmes forestiers. Le projet FRISBEE porte premièrement sur la caractérisation fine de la structure tridimensionnelle des différentes strates verticales du couvert forestier par données LiDAR. Ensuite, l'objectif est de caractériser la végétation arborée par fusion de données LiDAR aéroporté et d'images optiques. Enfin, il s'agit d'une mise en relation du degré de complexité de la structure des habitats forestiers avec l'état et la dynamique de la biodiversité végétale et animale.

Le travail suivant s'inscrit dans le cadre d'un sous objectif du projet FRISBEE : l'étude et le développement de métriques relatives à la structure du terrain et à la biodiversité. Le projet suivant prend comme site d'étude la zone riparienne du Ciron. La ripisylve du Ciron est reconnue pour être un puits de biodiversité. Il est donc important de connaître son fonctionnement pour gérer et conserver cette biodiversité remarquable. Le site de l'étude étant de plusieurs dizaines de kilomètres, il est nécessaire de développer une méthode de caractérisation automatisée. Cette méthode pourra, par la suite, être appliquée à d'autre sites. Ainsi, l'objectif est de développer une méthode de caractérisation de l'hydromorphologie des zones ripariennes en utilisant des données LiDAR aéroportées avec pour perspective l'étude de la biodiversité sur ce site. Dans un premier temps, un état de l'art est dressé sur la caractérisation de l'hydromorphologie des cours d'eau et la caractérisation de la végétation par LiDAR. Ensuite, les méthodes d'extraction des composantes du terrain et de caractérisation hydromorphologique (développement d'indicateurs et méthodes d'analyses statistiques) seront présentées. Enfin, une première approche d'analyse du lien entre l'hydromorphologie des sites et la biodiversité a été réalisée.

#### <span id="page-8-1"></span>2. État de l'art

#### <span id="page-8-2"></span>2.1. Intérêts écologiques des ripisylves

Les ripisylves sont des formations végétales de tailles diverses (arbustives ou arborescentes), en bord de cours d'eau et qui occupent naturellement le lit majeur (Touzac, 2001). Les ripisylves sont des puits de biodiversité et assurent de multiples fonctions écologiques. Elles contribuent à former un maillage écologique essentiel à la bonne santé du cours d'eau (Mouchet et al., 2010). La présence d'arbres sur les bords de rivière permet notamment de lutter contre les pollutions d'origine agricole et de stabiliser les berges (Figure 1 : Fonctions écologiques et économiques des ripisylves (Havet, 2012)). Le microclimat associé aux ripisylves permet de réguler la température et l'humidité et donc amène certaines espèces

caractéristiques à se développer (Rykken et al., 2007). Les ripisylves représentent donc des enjeux majeurs dans la restauration des cours d'eau. La culture du bois et l'intensification des pratiques agricoles les ont amenées à subir de fortes pressions anthropiques provoquant une altération des habitats (Capon et al., 2018). La dégradation de ces formations boisées provoque de sérieux problèmes tels que l'augmentation de l'érosion des rivières, des éboulements, l'altération de la qualité de l'eau, l'augmentation des risques d'inondation et une perte importante de biodiversité.

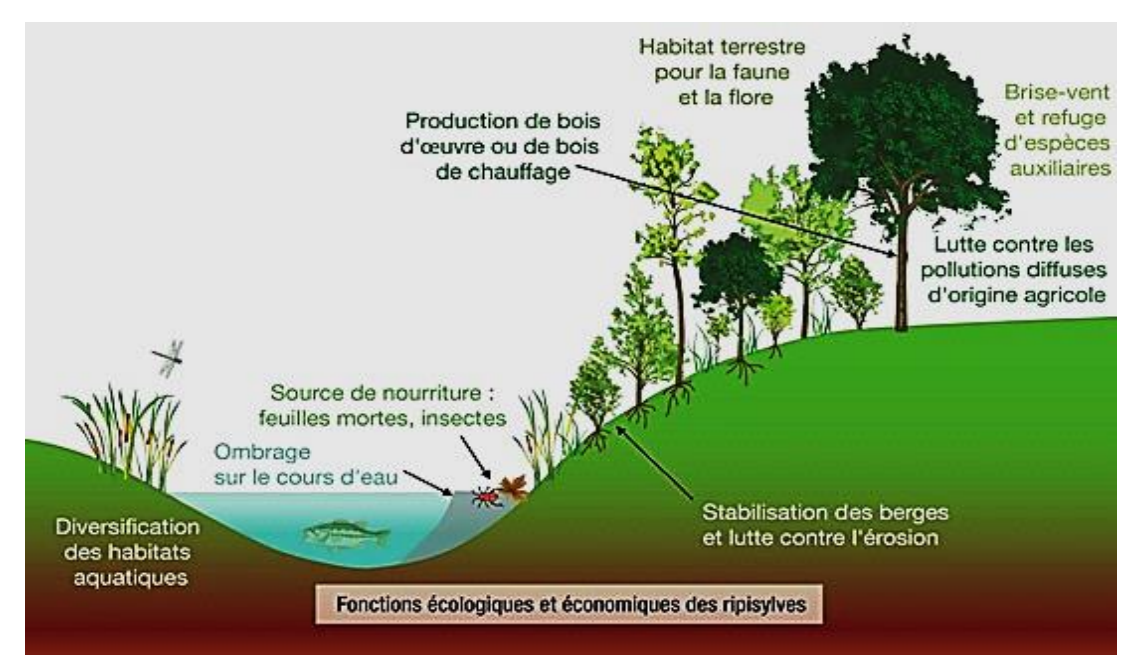

*Figure 1 : Fonctions écologiques et économiques des ripisylves (Havet, 2012)*

Le rôle des ripisylves est donc essentiel pour les écosystèmes associés aux cours d'eau. Les politiques de gestion de ces milieux doivent donc prendre en compte l'état de la végétation. Des programmes nationaux et régionaux ont été mis en place dans de nombreux pays afin de contrôler ces puits de biodiversité, notamment au sein de l'Union Européenne avec la Directive Cadre européenne sur l'Eau (Water Framework Directive) (Huylenbroeck et al., 2020). L'application de la DCE en Europe dépend des états membres, il existe donc plusieurs stratégies. Ces stratégies nécessitent cependant de caractériser d'une part la morphologie du cours d'eau et, d'autre part, la végétation riveraine.

## <span id="page-9-0"></span>2.2. Protocoles de caractérisation des zones ripariennes

## 2.2.1. Caractérisations hydromorphologiques

<span id="page-9-1"></span>L'hydromorphologie se définie comme l'étude de la structure, de l'origine, de l'évolution et de la morphologie des systèmes hydrologiques à travers le temps (Vogel, 2011).

La topographie influence fortement la distribution de la végétation. Elle va agir sur les conditions climatiques locales, les formations du sol, l'infiltration et le ruissellement de l'eau, l'érosion et la migration des graines. La pente est corrélée aux écoulements et accumulation d'eau et peut influencer la distribution des espèces végétales. L'exposition du terrain impacte la quantité de rayonnement solaire arrivant sur la surface (Alexander et al., 2016), la direction

des flux et l'intensité de l'évaporation (Wang et al., 2015). La courbure montre les terrains plats, concaves ou convexes. Cette courbure du sol a une influence sur l'accélération ou la décélération du flux et donc sur le dépôt de sédiments ou l'érosion du sol (Alexander et al., 2016).

En France, le protocole de CARactérisation HYdromorphologique des Cours d'Eau (Carhyce) pour l'application de la Directive Cadre européenne sur l'Eau (DCE) a été défini. Cet outil permet de planifier les stratégies de gestion des cours d'eau au niveau régional mais aussi local. Il est ainsi très important pour la planification des travaux de restauration des cours d'eau. L'étude de Demarchi et al (2017) a pour objectif de caractériser l'hydromorphologie d'une rivière à partir de données de télédétection en utilisant la méthode HyMO DB. Cette méthode regroupe une série d'indicateurs hydromorphologiques comprenant des indices de végétation, des indicateurs de structure du cours d'eau afin de créer une typologie des cours d'eau.

Le protocole est développé à plusieurs échelles. À l'échelle de la station, par la création d'une quinzaine de transects perpendiculaires au sens d'écoulement du cours d'eau et séparés de la largeur pleins bords. La largeur pleins bords correspond à la largeur du lit mineur juste avant que celui-ci ne déborde dans la pleine d'inondation (Gob et al., 2014). Les transects sont créés afin de procéder aux mesures de profondeur, de granulométrie et aux observations de la nature des berges et de sa végétation. De plus, une étude à l'échelle du site est menée en mesurant la longueur du site, la pente (différence d'altitude entre l'amont et l'aval ramenée à la longueur du site), le débit de la rivière *etc*… Toutes ces données recueillies sur le terrain alimentent des modèles numériques orientant les politiques d'action locales (Kreutzenberger et al., 2017).

Un protocole Carhyce à partir de données LiDAR a été développé afin de caractériser l'hydromorphologie des grands cours d'eau non prospectables à pied (Thommeret et al., 2016). Le principe du capteur LiDAR embarqué est d'émettre un rayonnement incident dans le proche infra-rouge en direction d'une surface grâce à un miroir. Ce rayon va être réfléchi vers le récepteur par les éléments présents sur la surface. On mesure le temps que met ce faisceau pour atteindre la cible et revenir au capteur pour en déduire la distance de l'objet. Le miroir, pivotant autour de l'axe de vol de l'avion, permet au faisceau de balayer le sol avec une fauchée environ égale à 70% de l'altitude de vol. La position du capteur est connue très précisément grâce à un GPS (Girard et al., 2010). Les données résultant de l'acquisition sont sous forme de points 3D, chaque point représentant un retour du faisceau laser, associé à sa position dans l'espace (coordonnées X, Y et Z). L'analyse de ce nuage de points 3D permet ensuite de produire des modèles numériques de terrain (MNT), d'élévation (MNE), et de surface (MNS).

Ce protocole passe par l'utilisation d'un capteur LiDAR topo-bathymétrique. Ce capteur permet d'avoir accès à la fois à l'élévation du terrain et de sa végétation mais aussi à la profondeur du cours d'eau grâce à un signal laser vert. Ces données permettent d'obtenir un Modèle Numérique de Terrain (MNT) continu, à très haute résolution, et couvrant à la fois les berges et le fond du lit. Ce MNT est ensuite utilisé afin d'extraire les limites du plein bord. Des transects sont ensuite construits afin de calculer les variables Carhyce (Thommeret et al., 2016).

## <span id="page-11-0"></span>2.2.2. Étude de la biodiversité des ripisylves par l'utilisation d'indicateurs

Dans le protocole Carhyce, les berges et la ripisylve sont aussi décrites pour chaque transect, séparément, pour chacune des rives. La stratification verticale de la végétation des berges et de la ripisylve est décrite selon les strates arborée, arbustive et herbacée. L'épaisseur des strates est relevée, ainsi que les types de végétation qui les constituent (naturelle, exogène ou plantée).

D'autres études de caractérisation de la biodiversité ont été menées. L'étude de Czarnecka et al (2014) met en lien la topographie du terrain à la biodiversité d'une zone riparienne de Pologne. Pour cela, des relevés terrain de la flore un MNT non issu de données LiDAR est utilisé et dérivé en raster de pente, exposition, de courbure, de radiations solaires (SRAD) et d'indice d'humidité (TWI). Des indices statistiques sont calculés à partir des rasters ainsi que des indicateurs écologiques à partir des relevés floristiques.

#### <span id="page-11-1"></span>2.2.3. Caractérisation de la végétation par LiDAR

Les ripisylves sont le plus souvent très difficiles d'accès, rendant les relevés terrain laborieux. Les outils de télédétection ont l'avantage de pouvoir couvrir une large zone avec parfois une très haute résolution (Huylenbroeck et al., 2020). Avec le développement de ces outils (capteurs optiques, hyperspectral, LiDAR, radar etc…), de nombreuses études combinent des données multi sources afin de caractériser et classifier la végétation. Depuis les années 2000, le nombre d'études utilisant le LiDAR comme source de données ne cesse d'augmenter afin de caractériser et de classifier les espèces composant une forêt riparienne (Dufour et al., 2018). Ce capteur a pour intérêt d'avoir accès à la hauteur des espèces et à la structure verticale de la végétation. L'association de ces données à d'autres types de données (images optiques par exemple), permet d'identifier et de classifier les végétations composant un paysage (Huylenbroeck et al., 2020 ; Dufour et al., 2013). Le nuage de points LiDAR peut aussi être utilisé afin d'extraire des métriques sur la structure de la canopée (Laslier et al., 2019)

Lors de la classification et de la caractérisation de la végétation, le LiDAR est souvent utilisé en association avec d'autres sources de données. Il est par exemple associé à des images multi spectrales QuickBird, comme utilisées dans l'étude de Pham et al (2016) afin de distinguer les arbres des bâtiments et d'identifier la structure de ces arbres. Les données LiDAR sont aussi utilisées afin d'extraire des indicateurs d'intégrité écologiques et ainsi décrire l'état écologique de la végétation (Michez et al., 2014). Riedler et al (2018) ont évalué la qualité des habitats d'une forêt riparienne à l'aide de données de télédétection (LiDAR et images très haute résolution) en utilisant quatre types d'indicateurs : la composition des espèces d'arbres (nom des espèces), la structure horizontale (hétérogénéité spectrale) et verticale de la forêt (rugosité de la canopée), et le régime hydrique (rugosité de terrain). Ces indicateurs sont calculés à partir de classifications orientées objet, de données LiDAR, d'un MNT et d'un modèle de hauteur de canopée.

## <span id="page-12-0"></span>2.3. Objectifs de l'étude

L'objectif de cette étude est de caractériser la zone riparienne d'un cours d'eau par LiDAR, Ce travail se décompose en plusieurs étapes :

- 1- L'identification des variables morphologiques et hydromorphologiques pertinentes et accessibles par LiDAR.
- 2- Le développement de méthodes de calcul automatisées de ces variables. La recherche bibliographique nous a permis de constater que ces méthodes n'ont pas encore été développées dans un contexte similaire à nos travaux.
- 3- L'identification des indicateurs permettant d'établir une typologie des sites d'intérêt de la zone d'étude
- 4- L'initiation d'une analyse sur le lien entre biodiversité arborée/arbustive et hydromorphologie.

## <span id="page-12-1"></span>3. Site, matériel et méthode

## <span id="page-12-2"></span>3.1. Site de l'étude

Le site de l'étude s'étend sur environ 25 kilomètres. Le principal cours d'eau étudié est le Ciron, un affluent de la Garonne. Nous nous intéressons aussi à 3 de ses affluents : le Bagéran, le Barthos et le Gouaneyre [\(Figure 2\)](#page-12-3). Le bassin versant du Ciron a une superficie totale de 1311 km<sup>2</sup> et s'étend sur trois départements, les Landes, la Gironde et le Lot-et-Garonne. Le bassin versant est caractérisé par trois formations géologiques : les sables landais, les affleurements calcaires et les terrasses alluviales de la Garonne. La topographie de la région landaise est particulièrement plate avec de rares vallées étroites mais profondes (Durand, 2018).

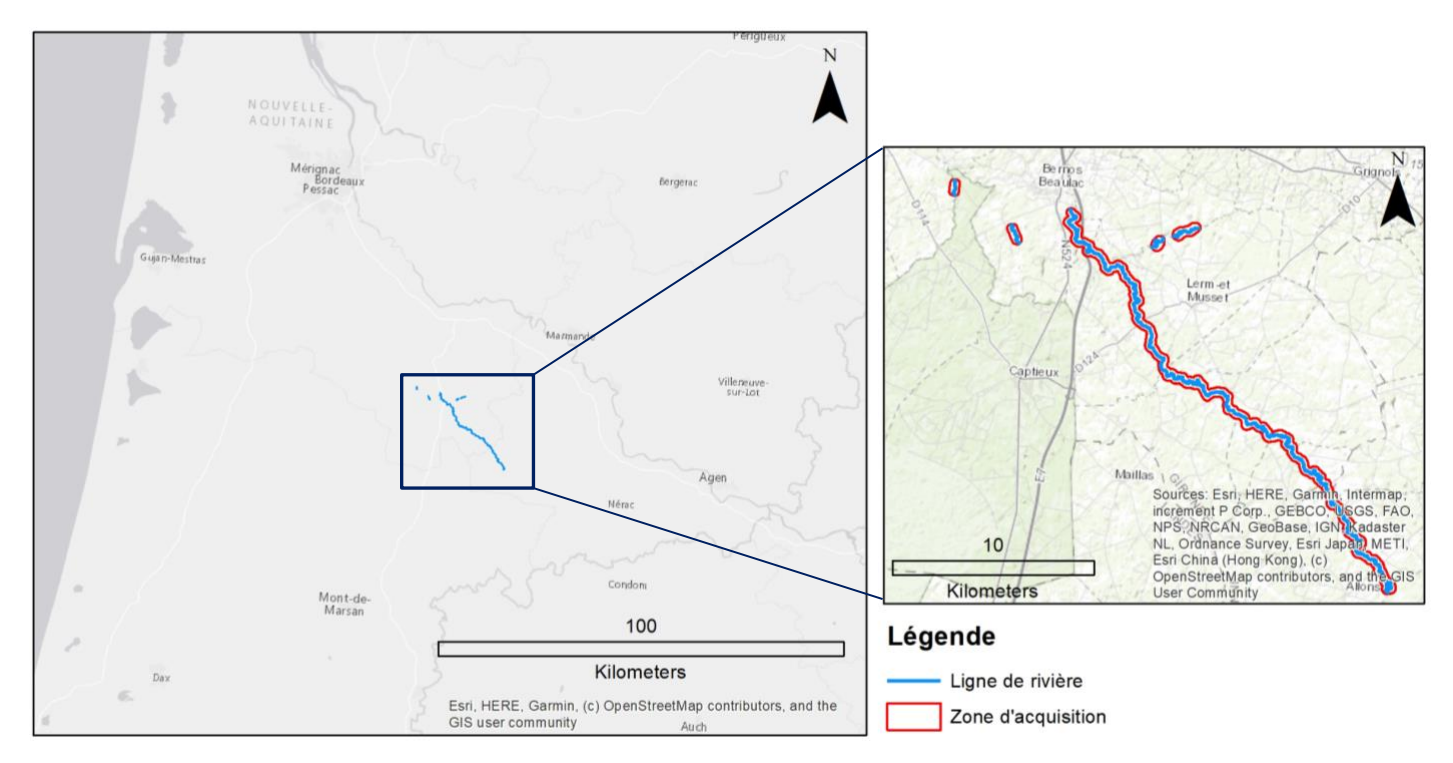

<span id="page-12-3"></span>*Figure 2 : Site de l'étude (Ciron et trois de ses affluents) et zone d'acquisition* 

Ce bassin versant était autrefois caractérisé par des marais, utilisés à des fins d'élevages de moutons. C'est à partir du XIXème siècle qu'il retrouve sa végétation grâce à la culture du bois et la plantation de nombreux pins, caractéristiques de cette région. Le territoire du Ciron représente un fort enjeu écologique. Ce site est classé Natura 2000 en raison de la présence d'espèce protégées à l'échelle européenne telles que la loutre, la cistude d'Europe, la lamproie de Planer etc… On note aussi la présence de hêtres (*Fagus sylvatica*) inattendues dans la région et ayant une spécificité génétique et une valeur écologique exceptionnelles. En effet, dans le Sud de la France, le hêtre se trouve principalement en montagne mais plus rarement en plaine. Le hêtre du Ciron a la particularité d'avoir une mycoflore associée très riche comprenant des espèces rares et la ripisylve présente des habitats classés d'intérêts communautaires prioritaire selon la Directive Habitat (Genet, 2014). Les principales espèces présentent au sein de la zone riparienne sont le chêne pédonculé (*Quercus robur*), le chêne tauzin (*Quercus tauza*), l'aulne glutineux (*Alnus Glutinosa*), le charme (*Carpinus betulus*), et le robinier (*Robinia pseudoacacia*).

## <span id="page-13-0"></span>3.2. Acquisition des données

#### 3.2.1. Acquisition des données LiDAR

<span id="page-13-1"></span>L'entreprise InfoGeo, spécialisée dans l'acquisition des données de télédétection a été contactée afin d'acquérir des données LiDAR. L'acquisition s'est déroulée les 3 et 4 octobre 2019 à l'aide d'un capteur embarqué au sein d'un ULM. Les paramètres et caractéristiques d'acquisition sont résumés dans la Table 1. La densité moyenne de points est de 68 points/m<sup>2</sup> soit une très haute précision. Le jeu de données LiDAR est constitué de millions de points 3D au format LAS. Il a été, dans un premier temps, découpé en dalles. Chaque point correspond à un retour du faisceau laser.

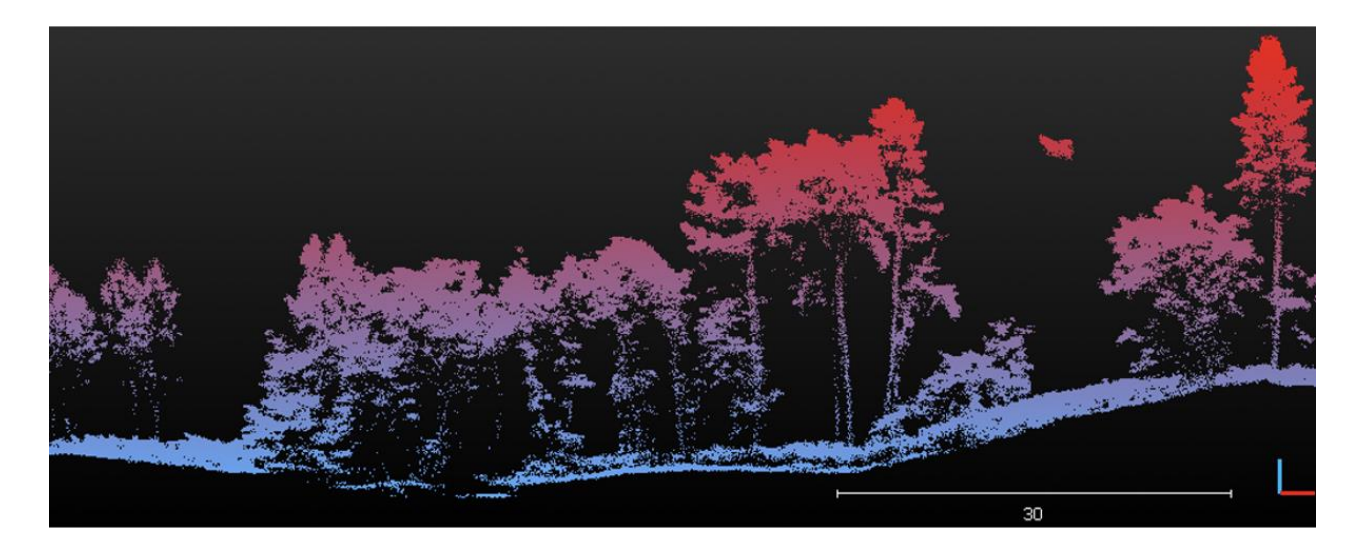

*Figure 3 : Nuage de points 3D (site 17) issu de l'acquisition des données LiDAR*

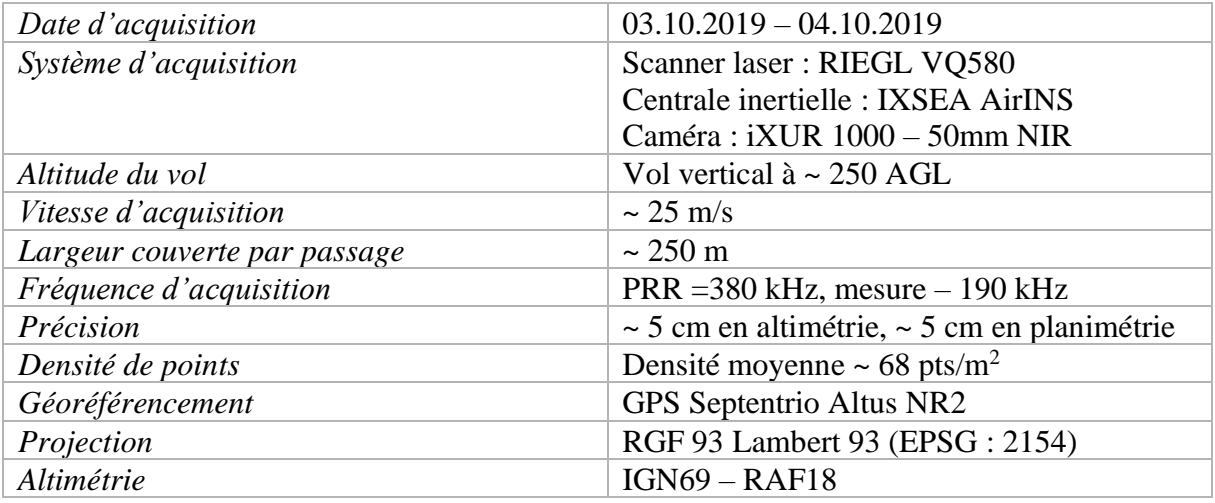

<span id="page-14-1"></span><span id="page-14-0"></span>*Tableau 1 : Paramètres et caractéristiques de l'acquisition*

#### 3.2.2. Relevés dendrométriques

Plusieurs journées terrain ont été organisées au cours de l'été 2019. Des zones d'intérêt ont été extraites à partir de la zone d'étude initiale, au total 30 sites ont été identifiés dans le cadre du projet FRISBEE. Ces 30 sites ont été sélectionnés, par un expert, suivant leurs caractéristiques écologiques et taxonomiques. De plus, les sites devaient être accessibles, car la plupart des terrains autour du Ciron sont privés. Les sites se composent d'un point central en bord de rivière auquel a été appliqué une zone tampon (*buffer*) de 100 m de rayon. Les analyses de cette étude sont appliquées à ces *buffers*. Au sein de chacun de ces sites, des relevés dendrométriques ont été réalisés lors de ces journées terrain. Pour chaque site, une placette circulaire d'un rayon de 15 mètres a été positionnée de sorte à être tangente à la rivière au niveau du point central du site. Tous les arbres d'un diamètre à hauteur de poitrine supérieur à 7,5 cm et tous les arbustes et buissons ont été recensés et positionnés. Les informations suivantes ont été relevées :

#### Pour les arbres :

- Espèce
- Hauteur totale
- Hauteur à la base du houppier : première branche vivante non isolée du reste du houppier
- Direction et inclinaison : si l'arbre est penché, la direction dans laquelle il penche et l'angle entre l'arbre et le sol sont mesurés
- Circonférence à 1.30 m
- État : mort ou vivant
- Statut : dominant (D), co-dominant (C) et surcimé (S)

#### Pour les buissons :

- Espèce
- Hauteur totale
- Diamètre approximatif

Au cours de ce projet, d'autres relevés terrain comme des relevés de flore herbacée, de carabes et d'oiseaux devaient être faits au mois de mars. Cependant, la période de confinement et une grosse inondation au mois de mai rendant impossible toute reconnaissance de plantes ont conduit à un décalage du calendrier des campagnes de terrain à 2021.

#### <span id="page-15-0"></span>3.3. Méthodologie

Pour caractériser le lit majeur, nous avons adapté le protocole Carhyce, qui a été principalement développé afin de caractériser les cours d'eau et non les ripisylves associées à ces cours d'eau. Un schéma général de la méthode est présenté sur la Figure 4. Le MNT fourni initialement a été dérivé en trois raster : un MNT relatif (ce raster permet d'annuler la pente entre l'amont et l'aval de la rivière afin d'extraire la ligne de rivière et les lits mineur et majeur), un raster de pente et un raster d'exposition. De ces trois rasters, de la ligne de rivière et du lit majeur, sont produits des indicateurs hydromologiques. L'objectif est ensuite de caractériser les sites et de mettre en lien la biodiversité avec l'hydromorphologie de la zone.

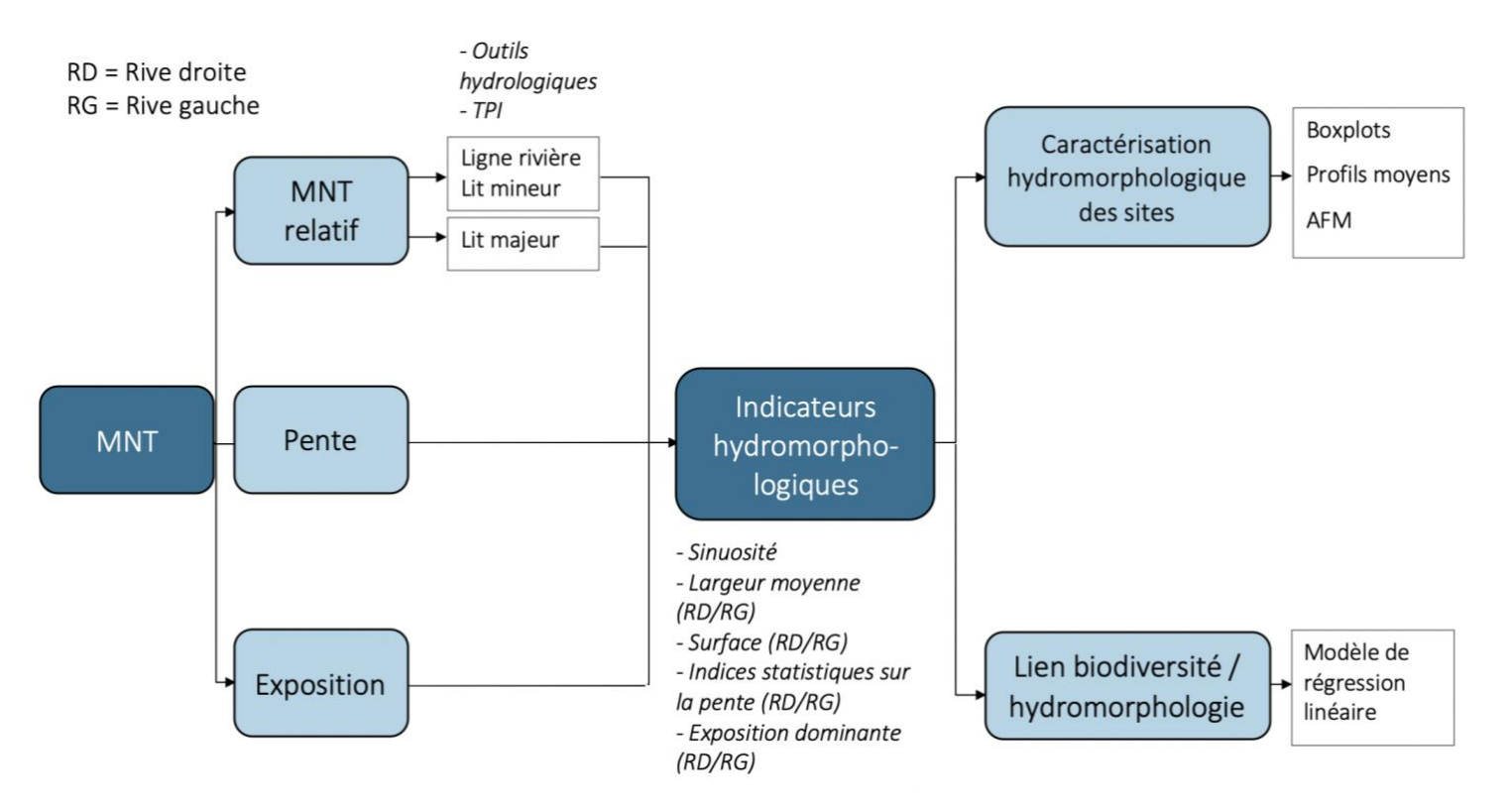

<span id="page-15-1"></span>*Figure 4 : Schéma général de la méthode développée afin de caractériser l'hydromorphologie d'une zone riparienne et mise en lien avec la biodiversité.*

## 3.3.1. Création d'un MNT et d'un MNT relatif

Afin de générer un modèle numérique, il faut tout d'abord classer les points en deux catégories : sol et sur-sol. Ceci a été fait par l'entreprise InfoGeo à l'aide du logiciel TerraScan à partir de réseaux triangulés irréguliers (TIN) itératifs.

Le modèle numérique de terrain est produit en ne gardant que les points classifiés sol, à l'aide du logiciel TerraModeler et avec une précision de 10 cm. Le MNT a été fourni par l'entreprise sous la forme de dalles de 200 m de côté. La longueur de la zone riparienne couverte par le MNT représente environ 25 km. Nous avons choisi de découper ce MNT selon les sites afin de procéder aux analyses. Le centre du site est utilisé, puis un *buffer* carré d'un kilomètre de côté est appliqué afin d'avoir une bonne visibilité pour les traitements.

La résolution initiale du MNT était de 10 cm. Cette résolution très fine rendait les temps de traitement très longs. Un ré-échantillonnage de ce MNT a été fait afin d'abaisser la résolution à 1 m.

Pour l'extraction du lit majeur, il était nécessaire d'annuler l'effet de pente de la rivière. En effet, sur une distance de 1 km, celle-ci présente une différence d'élévation d'environ 1 mètre. De plus, dans le but de comparer les placettes entre elles, il était nécessaire de s'affranchir de cette différence d'élévation due à la pente. Pour cela, le MNT a été converti sous forme de matrice, le minimum local par ligne a été extrait puis soustrait à toutes les valeurs de la ligne. Ainsi, le point le plus bas de la rivière se retrouve au niveau 0 et les autres valeurs correspondent à la différence entre ce point le plus bas et la valeur d'élévation initiale. Le résultat de ce calcul sera appelé MNT relatif dans la suite de l'étude. Cette méthode possède quelques points d'amélioration. Lorsque la rivière présente des sinuosités, la ligne d'eau va se présenter deux fois sur la ligne de pixels et la plus petite valeur entre ces deux lignes va être appliquée. Ainsi, une des lignes n'est pas abaissée exactement au niveau zéro.

#### <span id="page-16-0"></span>3.3.2. Extraction de la rivière, du lit mineur et du lit majeur

#### 3.3.2.1. Extraction de la ligne de rivière

<span id="page-16-1"></span>La première étape a été d'extraire la ligne de rivière à partir du MNT complet (résolution 1 m). Pour cela, le logiciel ArcGIS 10.4 et sa toolbox *Hydrologie* ont été utilisés. La méthode est assez classique en hydrologie pour extraire les réseaux hydrographiques, souvent à l'échelle d'un bassin versant.

Dans un premier temps il a fallu boucher les cuvettes à l'aide de l'outil « *Fill* » afin d'éviter les fausses accumulations. Le résultat fourni par cet outil se présente sous forme de raster, avec une résolution identique au MNT. À partir de ce raster, l'outil « *Direction de flux* » (*Flow direction*) est appliqué. Cet outil modélise la direction du flux à partir de chaque pixel vers ses voisins. L'intégralité du flux est dirigée vers le pixel voisin selon la plus grande pente. Le résultat se présente sous forme de raster dont les valeurs vont de 0 à 255. Enfin, l'outil « *Accumulation de flux* » (*Flow accumulation*) est appliqué. À partir du raster « *Direction de flux* », l'outil compte pour chaque cellule le nombre de cellules s'écoulant dans celle-ci. Les pixels présentant une valeur élevée d'accumulation de flux peuvent être identifiés comme canal d'écoulement. C'est pour cette raison que ces outils sont adaptés à l'identification de la ligne de rivière.

Un seuil de 10 000 pixels est appliqué au dernier raster afin d'extraire le canal d'écoulement principal. Après vectorisation de ce canal, nettoyage des canaux annexes indésirables correction des erreurs mineures et lissage du vecteur final (ces étapes sont faites manuellement avec le logiciel ArcGIS), nous obtenons la ligne principale de rivière.

#### 3.3.2.2. Extraction des lits de la rivière

<span id="page-17-0"></span>La seconde étape a consisté à extraire le lit majeur et le lit mineur sur les zones du Ciron survolées. Le lit mineur se définit comme la portion du lit d'une rivière délimitée par les berges. Le lit majeur représente l'espace, situé de part et d'autre du lit mineur, qu'occupent les eaux d'une rivière ou d'un fleuve en période de forte crue (Saffache, 2003).

Ces analyses ont été effectuées sur les extraits de MNT afin de restreindre les traitements aux sites d'intérêt et de réduire les temps d'exécution. Pour cela, nous avons utilisé un indice topographique connu sous le nom de *Topographic Position Index* (TPI). Cet outil est utilisé pour identifier les différentes composantes du terrain (vallée, pente, crête, plat, *etc*). À partir d'un raster d'élévation, le voisinage de chaque pixel est analysé. La première action est de calculer la différence entre l'élévation d'un pixel et l'élévation moyenne des pixels pour un voisinage donné. En couplant ce raster de différence à un raster de pente, l'outil catégorise ensuite les différentes composantes du terrain. Ainsi, le TPI dépend très fortement de l'échelle appliquée, c'est-à-dire de la fenêtre d'analyse [\(Figure 5\)](#page-17-1). En effet, un point à fine échelle peut être considéré comme une zone plate, tandis qu'à plus large échelle ce même point peut être considéré comme une vallée. Il est donc nécessaire d'adapter l'échelle du voisinage à l'objet d'étude. Une classification du TPI est ensuite opérée à partir du raster TPI et du raster de pente. Le résultat final se présente sous la forme d'un raster de 6 classes : plat (flat), vallée (valley), crête (ridge), bas de pente (lower slope), milieu de pente (middle slope), haut de pente (upper slope) (Weiss, 2001). Cet outil ne permet pas une classification précise de la topographie de la zone mais représente tout de même un bon outil lorsque aucune donnée concernant les zones d'inondations ne sont disponibles.

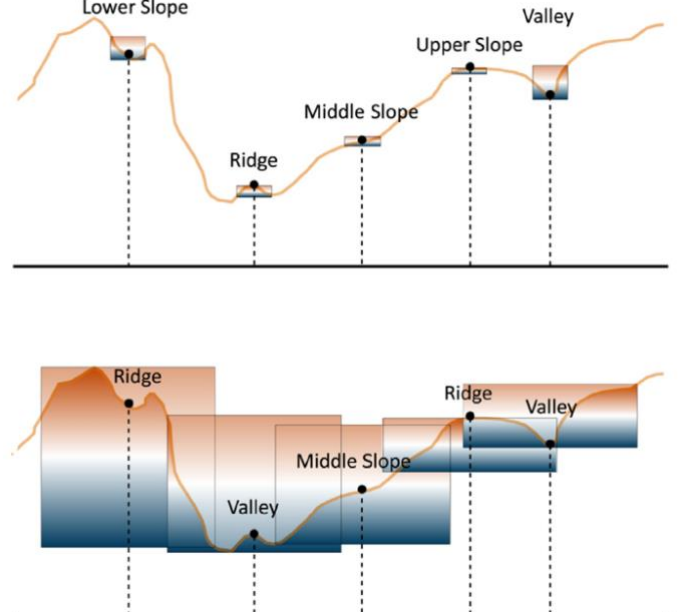

<span id="page-17-1"></span>*Figure 5 : Deux échelles d'application du TPI sur un même paysage, plat (flat), vallée (valley), crête (ridge), bas de pente (lower slope), milieu de pente (middle slope), haut de pente (upper slope), (Alexander et al, 2016)*

Afin d'extraire le lit mineur, l'outil a été appliqué sur le MNT relatif avec un voisinage circulaire de 20 m de rayon car la rivière mesure environ 20 m de large. L'analyse des profils en travers et du raster TPI a permis de ne retenir que les 3 premières classes (plat, vallée, bas de pente).

De nombreux tests ont été effectués concernant le lit majeur. Des voisinages circulaires allant de 50 m à 500 m de diamètre ont été appliqués sur deux sites tests (site 1 et site 15 en amont et en aval de la rivière) afin de fixer la méthode à appliquer à l'entièreté de la zone d'étude. Le rayon de voisinage retenu est de 150 m. Afin de simplifier la méthode, le MNT relatif est élevé au carré dans le but d'exacerber les reliefs et rendre les zones de vallée plus identifiables. Par la suite, l'outil TPI avec un voisinage circulaire de 150 m de rayon a été appliqué à tous les sites. Chaque raster est reclassifié afin de ne garder que la classe 1 correspondant aux zones de vallée. Après vectorisation des rasters, le plus grand polygone est extrait. En effet, l'exagération des reliefs permet d'identifier plus facilement les zones planes. Cependant, les zones du plateau sont également prises en compte. Ainsi, après vectorisation des rasters, seul le polygone ayant la plus grande surface est conservé.

Les résultats de la classification du TPI présentent des « trous ». C'est-à-dire que certaines zones du lit majeur ne sont pas classifiées comme appartenant à la classe « vallée » car elles présentent de légers reliefs (dépression ou butte). Afin de pallier ce problème, l'extension « *Digitizing Tools* » disponible dans QGIS est appliquée. Ce plug-in permet de boucher les trous présents dans une couche vectorielle.

Le lit mineur ne sera pas utilisé pour la suite des analyses de la ripisylve dans ce travail, cependant un sous objectif de l'étude est de livrer une base de données des composantes topographiques du Ciron. La méthode, appliquée à toute la zone, permet d'obtenir les limites du lit mineur sous un format shapefile. De plus, le Syndicat d'Aménagement et de Gestion des Eaux (SAGE) du Ciron nous a fourni une couche shapefile des relevés terrain des limites du lit majeur. Aucunes données précises concernant leur acquisition n'ont pu nous être parvenue, cependant nous savons qu'elles ont été obtenues grâce à des relevés terrain et un modèle numérique de terrain.

#### <span id="page-18-0"></span>3.3.3. Caractérisation du lit majeur

#### 3.3.3.1. Rives droite et gauche de la rivière

<span id="page-18-1"></span>Les analyses statistiques sont opérées selon la rive droite et la rive gauche de la rivière afin de comparer leur structure et leur hétérogénéité. Afin de repérer les rives du lit majeur, un raster *Rive* est créé à partir du raster représentant le masque du lit majeur et de la ligne de rivière. La valeur 1 est attribuée à la rive gauche et la valeur 2 est attribuée à la rive droite.

#### 3.3.3.2. Extraction des profils en travers des sites

<span id="page-18-2"></span>Afin de caractériser le lit majeur, nous nous sommes inspirés du protocole Carhyce. En effet, ce protocole passe par la création de transects perpendiculaires à la rivière dans le but de relever des mesures de débit, largeur *etc*. L'objectif étant de caractériser ce lit, nous avons choisi de construire les transects perpendiculaires à la ligne centrale du lit majeur, comme fait dans l'étude de Michez et al (2014) et de les couper selon les limites du lit obtenues précédemment. La ligne centrale est créée à l'aide de l'outil « *Centerline* » du plug-in « *Geometric Attributes* » disponible sur QGIS. La ligne obtenue est ensuite lissée avec la fonction « *Smooth* » (lissage en 7 itérations).

Pour chaque site, des transects sont créés tous les 10 mètres. Afin de couvrir l'entièreté du lit majeur, la longueur initiale maximale des transects est fixée à 500 mètres. Les transects sont ensuite coupés à l'aide du shapefile des limites du lit majeur (Figure 6).

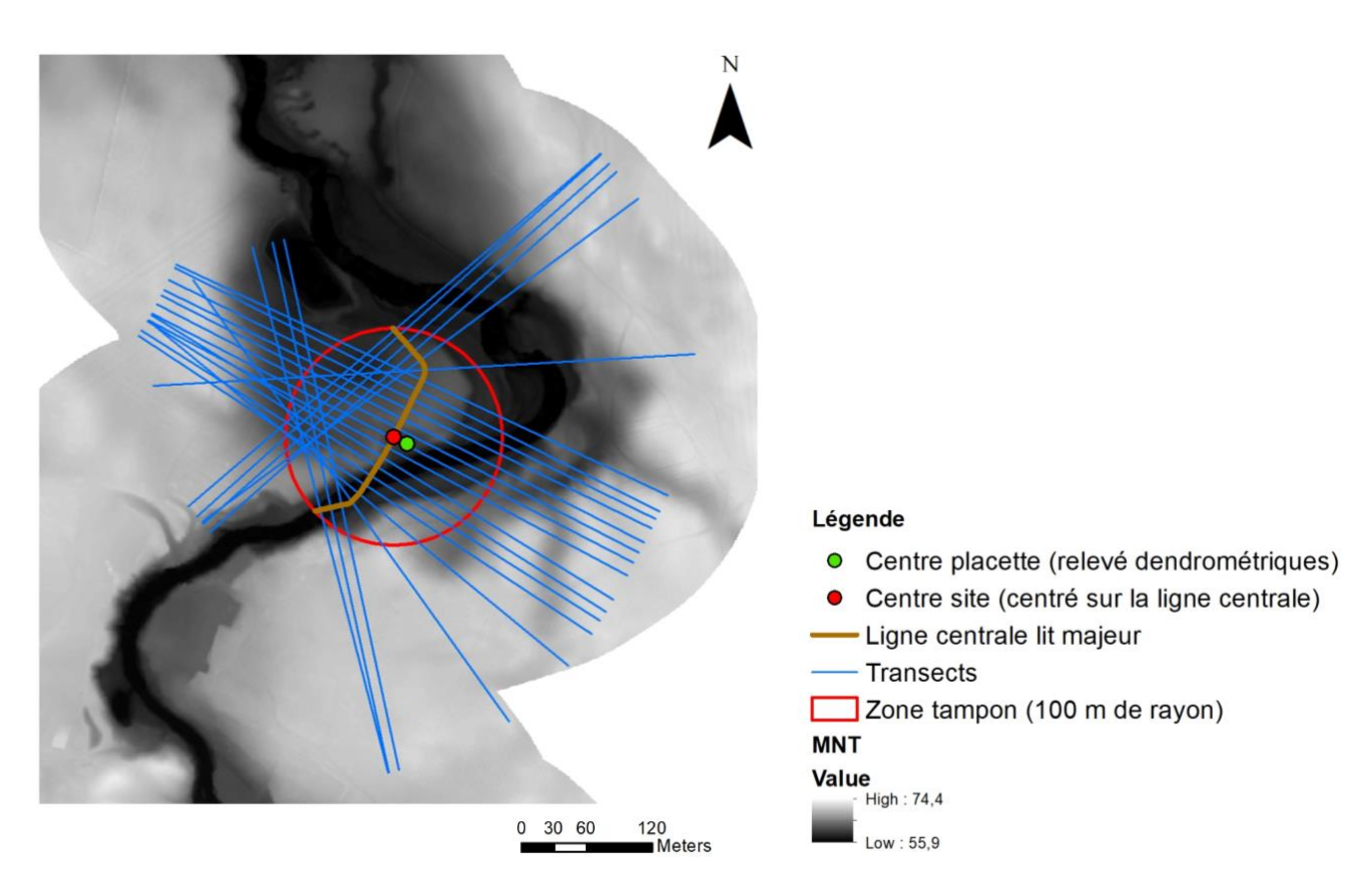

*Figure 6 : Transects construits le long de la ligne centrale du lit majeur (site 1).*

Toujours à l'aide de ces transects, des profils moyens d'élévation ont été produits pour chaque site en fonction de la distance à la rivière, à partir du MNT relatif afin de pouvoir les comparer. En effet, chaque transect ne mesurant pas la même longueur, la distance a été ramenée à la distance relative à la rivière pour chaque rive. Ces transects moyens permettent de rendre compte de la topographie moyenne de chaque site, de la symétrie moyenne des rives droite et gauche et de la distance moyenne du lit majeur de chaque site.

Pour un site s, un transect t et un pixel p :

$$
distance\;rivière_{p} = \frac{distance_{p}}{distance\;transfer_{t}} * longueur\;moyenne\;des\;transects_{s}
$$

#### <span id="page-19-0"></span>3.3.4. Identification des variables de description des sites

3.3.4.1. Rasters de pente et d'exposition

<span id="page-19-1"></span>Dans un premier temps, les rasters de pente et d'exposition sont calculés à partir du MNT à une résolution de 5 mètres. En effet, une résolution plus fine permet de rendre compte

de la microtopographie du terrain. Or, nous nous intéressons ici à la topographie à l'échelle du lit majeur. Une première série d'indices est extraite à partir des rasters de terrain (élévation relative, pente, exposition). L'exposition a été convertie en variable qualitative selon les valeurs du tableau 2 (ESRI, 2016). Les rasters sont ensuite ré-échantillonnés à une résolution de 1 m.

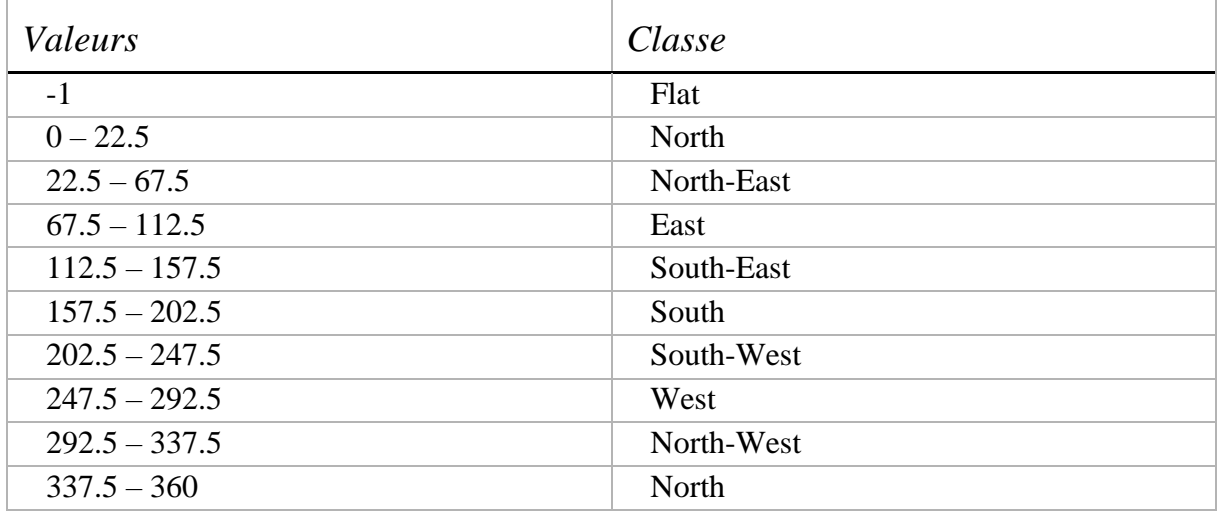

<span id="page-20-1"></span>*Tableau 2 : Reclassification du raster d'exposition (aspect)*

Les valeurs de pente, d'exposition, d'élévation, d'élévation relative et de rive sont extraits selon les transects grâce à la librairie SAGA et son outil « *Profile From Lines* ». Pour chaque pixel le long du transect, la valeur associée à chacun de ces rasters est extraite et implémentée dans un tableau.

## 3.3.4.2. Indices de caractérisation hydromorphologiques des sites

<span id="page-20-0"></span>Une première série d'indicateurs statistiques est calculée à partir des transects. Pour les variables de pente, d'exposition et d'élévation relative, des indicateurs statistiques sont calculés (Tableau 3) pour la rive droite et la rive gauche (variables de terrain). Pour chaque rive d'un site *s*, on obtient donc une valeur par indicateur, calculée à l'aide du tableau d'extraction des transects. Ensuite, la largeur moyenne du lit majeur a été calculée selon la rive gauche et la rive droite à partir de la longueur des transects construits pour chaque site et coupés selon le masque du lit majeur.

Une seconde série d'indicateurs est calculée au sein du *buffer* de 100 mètres de rayon centré sur la rivière. Tout d'abord, la surface du lit majeur selon les deux rives est calculée, puis la sinuosité de la rivière est obtenue selon la formule suivante :

> sinuosité<sub>rivière</sub> = longueur<sub>rivière</sub> longueur extrêmités<sub>amont/aval</sub>

Enfin, l'asymétrie des sites pour chaque rive est calculée à partir de la moyenne de la pente, de la moyenne de largeur du lit majeur et de la surface (Tableau 3) à partir de la formule suivante :

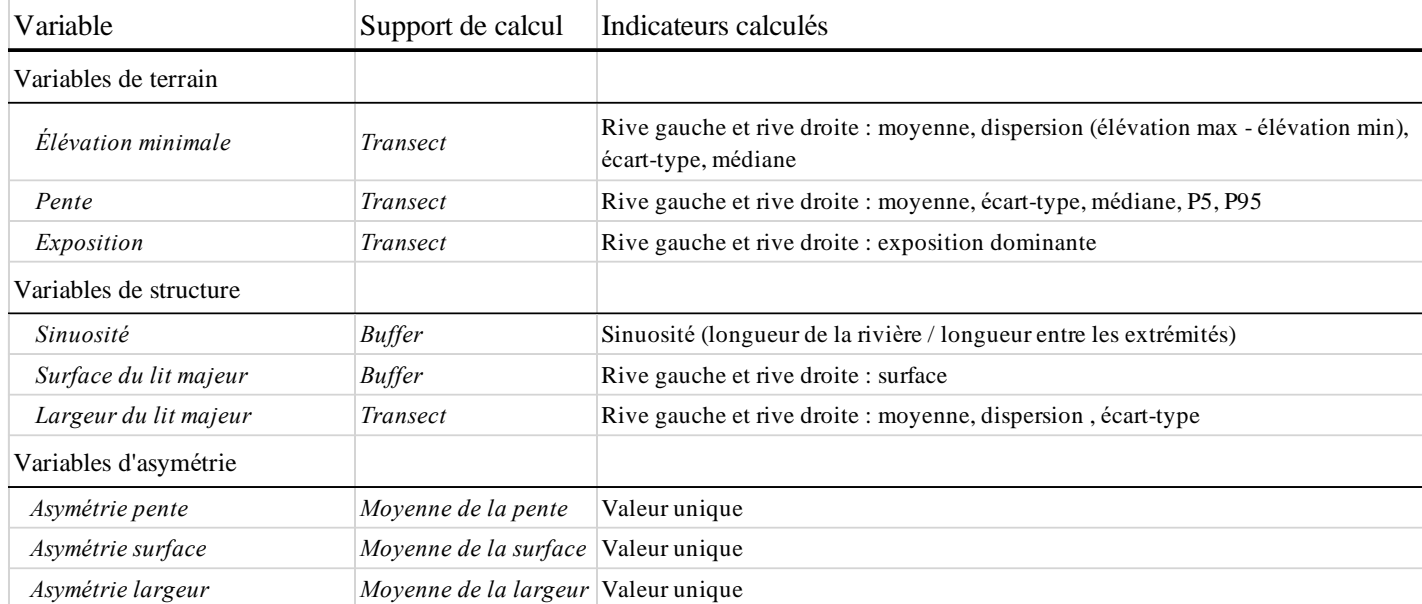

## $asymétrie = \frac{\max(indice_{RD} vs \, indices_{RG})}{\min(indice_{RD} vs \, indices_{RG})}$  $\text{min}(\textit{indice}_{RD}\textit{vs}\textit{indice}_{RG})$

<span id="page-21-0"></span>*Tableau 3 : Tableau récapitulatif des variables hydromorphologiques utilisées pour les analyses (P5 = percentile 5%, P95 = percentile 95%)*

## 3.3.4.3. Indices de diversité

Enfin, nous avons calculé des indicateurs de diversité alpha à l'échelle de la placette de 15 mètres de rayon et à partir des relevés dendrométriques (végétation arborée et arbustive). La diversité alpha représente la diversité locale, c'est-à-dire la diversité entre les individus à l'intérieur d'une zone. Elle est déclinée en 3 indices :

- La richesse spécifique : elle représente le nombre d'espèces que compte une communauté sans tenir compte de leur abondance relative. Ainsi, plus le nombre d'espèces différentes au sein de la zone est important, plus la richesse spécifique est élevée.
- L'indice de Shannon : cet indice prend en compte la richesse et l'abondance des espèces au sein d'une communauté. L'indice vaut 0 lorsque que l'échantillon ne contient qu'une espèce et augmente lorsque le nombre d'espèces augmente ; plus la diversité est grande, plus l'indice de Shannon est élevé. L'indice de Shannon se calcule de la façon suivante :

$$
H' = -\sum_{i=1}^{S} p_i * log \ p_i
$$

Où :

 $p_i$  = abondance proportionnelle ou pourcentage d'importance de l'espèce :  $p_i = n_i/N$ ;

*S* = nombre total d'espèces ;  $n_i$  = nombre d'individus d'une espèce dans l'échantillon ;  $N =$  nombre total d'individus de toutes les espèces dans l'échantillon.

L'indice d'équitabilité de Piélou : cet indice accompagne souvent l'indice de Shannon. Il permet de rendre compte de la répartition des individus au sein des espèces. Il traduit le degré de diversité atteint par un peuplement. L'indice d'équitabilité de Piélou se calcule de la façon suivante :

$$
J = H'/H'_{max}
$$

 $H'_{max} = log S (S = nombre total d'espèces)$ 

L'indice d'équitabilité de Piélou varie entre 0 et 1, 0 correspond à la dominance d'une espèce et 1 à l'équirépartition des individus au sein des espèces (Grosjean, 2020).

#### <span id="page-22-0"></span>3.3.5. Analyse comparative de l'hydromorphologie des sites

#### 3.3.5.1. Analyse descriptive globale

<span id="page-22-1"></span>Une première comparaison de la topographie des sites a été faite en analysant de façon globale pour chaque site la distribution des élévations et des pentes de la vingtaine de transects utilisés pour décrire le lit majeur. Les boîtes à moustaches sont des représentations simples de ces variables. Elles permettent d'avoir une vue globale de la structure du jeu de données, d'identifier les valeurs extrêmes et la répartition des observations. Elles sont aussi utilisées pour représenter la variabilité entre les sites et au sein des sites (analyse selon la rive gauche et la rive droite).

#### 3.3.5.2. Analyse Factorielle Multiple

<span id="page-22-2"></span>Afin d'expliquer la variabilité morphologique entre les placettes, une Analyse Factorielle Multiple (AFM) a été conduite sur R avec les packages *FactomineR* et *factoextra*. L'AFM est une méthode d'analyse de données multivariées permettant de résumer et de visualiser un tableau de données complexe, dans lequel les individus sont décrits par plusieurs ensembles de variables (quantitatives et / ou qualitatives) structurés en groupes (STHDA, 2017).

Dans notre cas, chaque site représente un individu décrit par des variables de terrain, de structure du site. Les variables sont organisées en groupes qui rassemblent les variables relatives respectivement à la pente, l'exposition, l'élévation relative, la sinuosité, la surface du lit majeur, la largeur du lit majeur, le dénivelé du site, l'asymétrie du site et l'affluent (nom du cours d'eau auquel appartient le site). Les variables quantitatives n'ayant pas toutes la même unité, il est nécessaire de les standardiser. Les variables qualitatives sont considérées comme des variables facteurs à différentes modalités. La variable « affluent » est une variable supplémentaire car elle indique l'origine du site, c'est-à-dire qu'elle ne participe pas à la construction des axes mais apporte une aide à l'analyse [\(Tableau 4\)](#page-23-2). Chaque groupe composant l'AFM doit être homogène dans son type de variable. L'AFM va procéder à des analyses à composantes principales (ACP) pour les groupes de variables quantitatives ou analyses à composantes multiples (ACM) pour les variables qualitatives. Le résultat de l'AFM est la combinaison des précédents calculs.

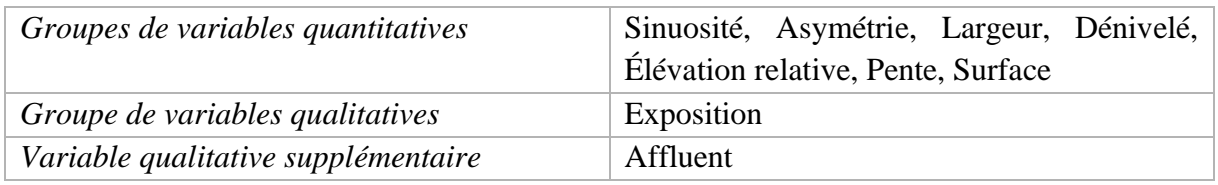

<span id="page-23-2"></span><span id="page-23-0"></span>*Tableau 4 : Groupes de variables utilisés pour l'Analyse Factorielle Multiple*

## 3.3.6. Analyse de l'impact de l'hydromorphologie sur la biodiversité

L'ensemble des informations sur la biodiversité n'étant pas encore disponible, une analyse préliminaire a été réalisée pour tenter d'étudier le lien entre la biodiversité de la végétation arborée et arbustive et les caractéristiques hydromorphologiques des sites. Pour cela des modèles de régression linéaire multiple ont été utilisés.

## 3.3.6.1. Construction des variables pour la régression linéaire

<span id="page-23-1"></span>Les variables d'alpha diversité (richesse spécifique, indice de Shannon et indice de Piélou) ont été calculées à partir des relevés dendrométriques. Ces relevés n'ont pas tous été faits sur la même rive pour des questions d'accessibilité du terrain. Ainsi, seules les variables hydromorphologiques quantitatives de la rive caractéristique des relevés du site sont utilisées pour l'analyse (Tableau 6), c'est-à-dire que tous les relevés effectués sur la rive droite sont associés aux variables de cette même rive, de même pour la rive gauche.

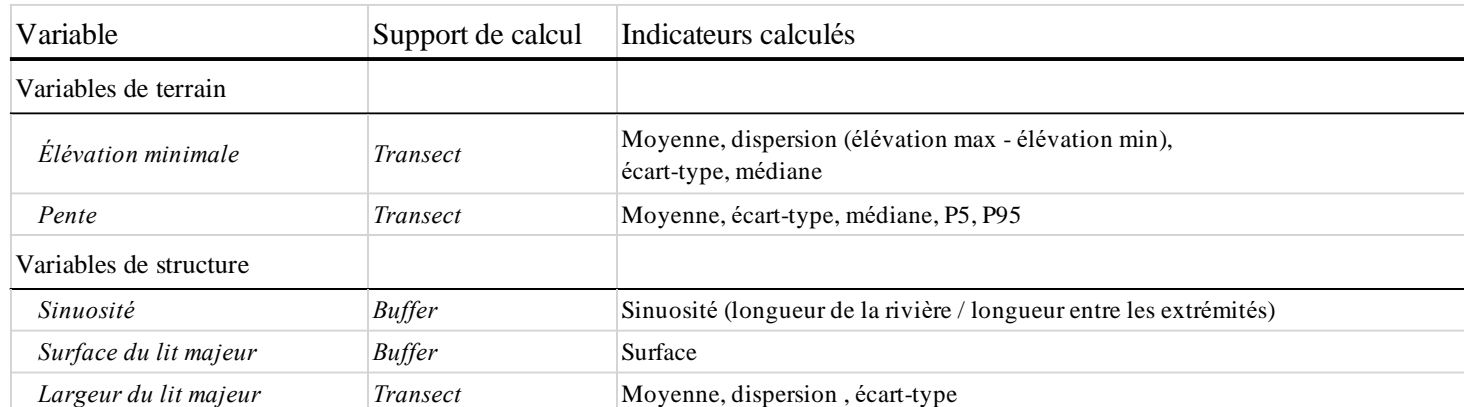

<span id="page-23-3"></span>*Tableau 5 : Variables hydromorphologiques utilisées pour les modèles de régression linéaire*

#### 3.3.6.2. Modèles de régression linéaire multiple

<span id="page-24-0"></span>Des modèles de régression linéaire multiple sont construits afin d'expliquer les variables d'alpha diversité à partir des variables d'hydromorphologie. Ces modélisations ont un objectif explicatif, c'est-à-dire qu'elles recherchent de façon exploratoire à expliquer une variable *y* par des variables explicatives *x* (Besse, 2016).

$$
y = \beta_0 + \beta_1 x_i^1 + \beta_2 x_i^2 + \dots + \beta_p x_i^p + \varepsilon_i \qquad i = 1, 2, ..., n
$$

La variable quantitative *y* est dite *à expliquer*, est mise en relation avec *p* variables quantitatives *explicatives*. Chaque variable explicative est associée à un coefficient  $\beta$  supposé constant. Les termes  $\varepsilon_i$  sont des résidus indépendants et identiquement distribués selon une loi normale  $\mathcal{N}(0, \sigma^2)$ . Les analyses ont été faites sur R à l'aide des fonctions *lm* et *stepwise* des packages *stats* et *RcmdrMisc*. Dans un premier temps, le modèle complet est construit avec toutes les variables. La fonction *stepwise* permet de retenir le meilleur modèle selon le Critère d'Information Bayésien (BIC). La méthode stepwise est une méthode type pas à pas combinant les méthodes ascendante et descendante. On parle de la méthode descendante lorsqu'on élimine des variables, et de méthode ascendante lorsqu'on ajoute des variables. Ces deux dernières méthodes introduisent des erreurs de significativité, résolues par la méthode stepwise. À chaque étape, la fonction *stepwise* réexamine toutes les variables introduites précédemment par le modèle. Le critère BIC vise la sélection de variables statistiquement significatives dans le modèle (Bertrand, 2008).

#### <span id="page-24-1"></span>4. Résultats

#### <span id="page-24-2"></span>4.1. Résultats de l'extraction du lit majeur

La carte ci-dessous [\(Figure 7\)](#page-25-1) présente les résultats de l'extraction du lit majeur à partir de l'outil *Topographic Position Index*. Un rayon de recherche de 150 mètres a été appliqué. La carte 3D [\(Figure 7a](#page-25-1)) présente les reliefs du site 1 avec un coefficient d'exagération de 3 afin de bien identifier les différentes composantes. Les limites du lit majeur produites par le TPI ne sont pas parfaites. En effet, l'outil ne prend pas toute la pente mais s'arrête un peu avant le haut de la pente. Ceci est certainement dû aux calculs de moyenne que fait l'outil. Cependant, ces résultats restent tout à fait satisfaisants pour notre analyse.

Le SAGE du Ciron avait mené une étude terrain sur les limites du lit majeur. Une couche SIG a pu être fournie (lignes rouges sur la Figure 7). La méthode d'acquisition de ces données ne nous a pas été précisée. Cependant, cette couche a été numérisée manuellement sur toute la zone du Ciron. Nous pouvons remarquer que ces limites contiennent plus que le lit majeur, elles comprennent également une partie du plateau. Il était donc plus intéressant pour l'étude de générer automatiquement les limites du lit majeur, à l'aide du MNT à très haute résolution, obtenant une plus grande précision et la possibilité de répliquer la méthode sur plusieurs sites.

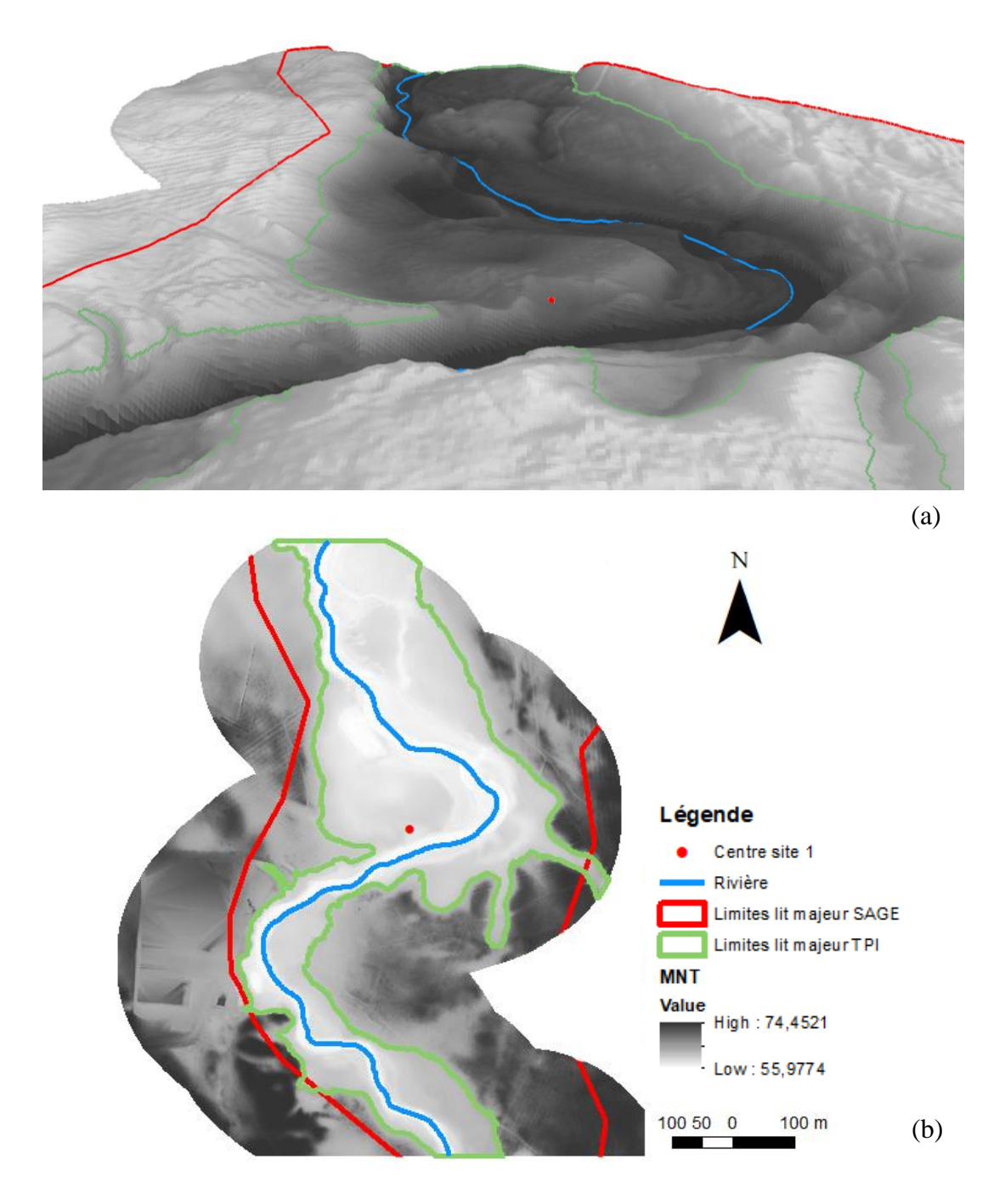

<span id="page-25-1"></span>*Figure 7 : Vue en 3D (a) et en 2D (b) des limites du lit majeur pour le site 1 (limites rouges : données SAGE, limites vertes : données TPI)*

### <span id="page-25-0"></span>4.2. Analyse comparative des sites

L'objectif de l'analyse n'est pas de faire une liste exhaustive des caractéristiques de tous les sites, mais plutôt de montrer l'intérêt de certains indicateurs pour la caractérisation du lit majeur et la mise en évidence de similarités ou dissimilarités entre sites.

#### 4.2.1. Analyse statistique globale

<span id="page-26-0"></span>La Figure 8 représente les boîtes à moustaches de tous les sites selon leur rive droite (en rouge) et gauche (en bleu) pour la variable « *Pente* » (la variable « *Élévation relative* » est disponible en Annexe I).

L'intervalle interquartiles montre la variabilité intra-site pour la rive droite et la rive gauche. Certains sites comme les sites 2, 10, 21, 25 et 27 ont une variabilité de pente similaire entre leurs deux rives qui sont donc assez symétriques. La pente de la rive gauche des sites 4 et 5 est très peu variable avec un intervalle interquartile entre 0 et 4. Ces rives présentent un fond de lit majeur assez large puis une pente douce avant d'atteindre la limite du lit majeur, tandis que la rive droite est plus pentue avec des valeurs interquartiles oscillant entre 0 et 14 degrés. À l'inverse, des placettes comme la 11, 14, 24, 26, 28 possèdent une rive gauche plus pentue que la rive droite et plus hétérogène.

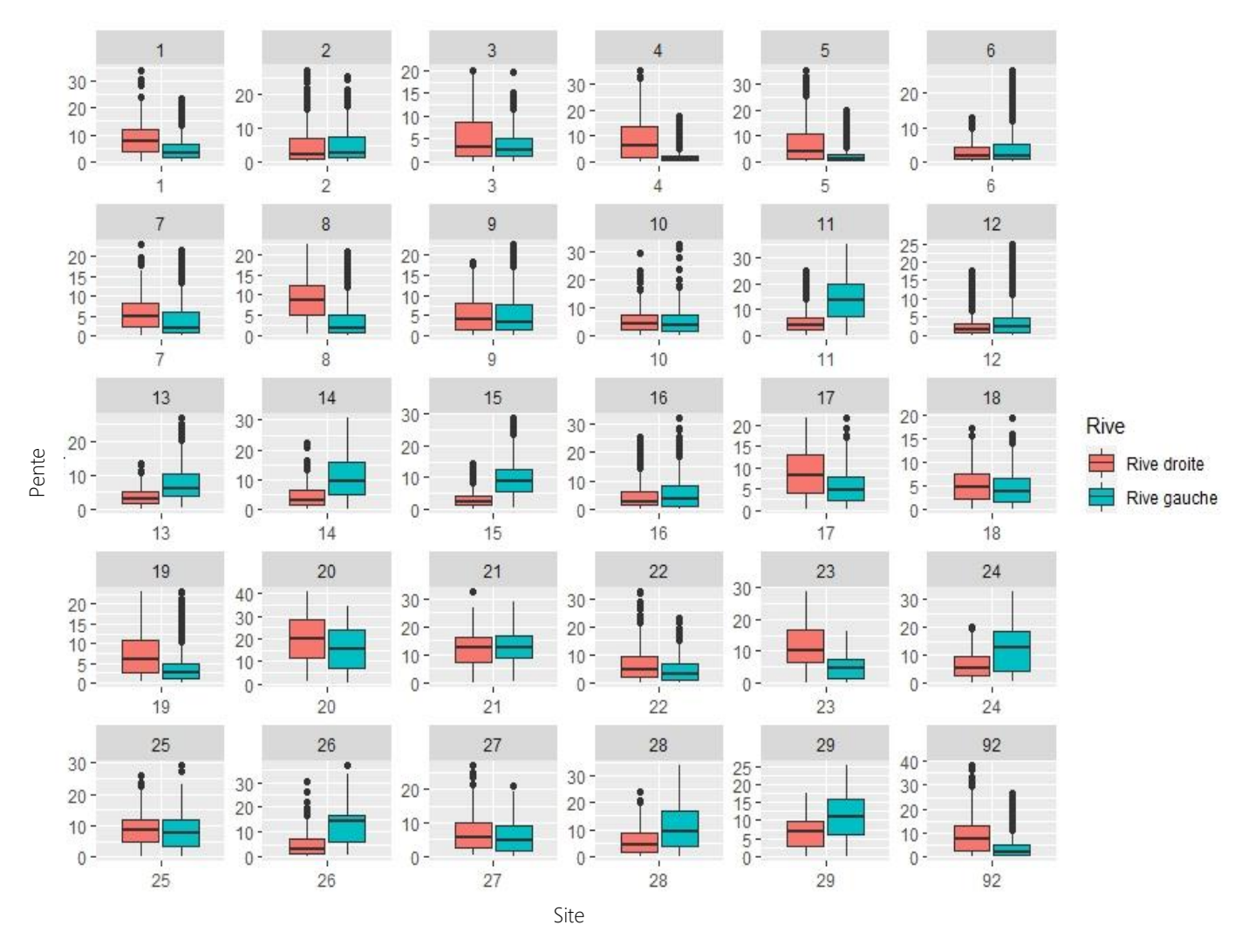

*Figure 8 : Boxplots des valeurs de pente extraites à partir des transects pour chacun des sites*

#### 4.2.2. Analyse des profils moyens

<span id="page-27-0"></span>Les profils moyens des sites permettent de mieux rendre compte de la symétrie des rives du lit majeur. Les sites ont pour la plupart une rive plus marquée par une forte pente et une élévation plus importante. Les individus 5 (en aval du Ciron) et 17 (en amont du Ciron) sont pris en exemple (Figure 9). La largeur de la rive gauche est bien plus importante que la rive droite (plus de 250m pour la rive gauche du site 5, environ 50m pour sa rive droite). Cependant, la rive droite est plus pentue et a une altitude plus élevée.

Les sites 20 et 21 appartenant à l'affluent Bagéran se démarquent des autres individus. En effet, la symétrie de leurs rives est remarquable. Le site 20 est le site ayant la plus forte augmentation de valeurs d'altitude.

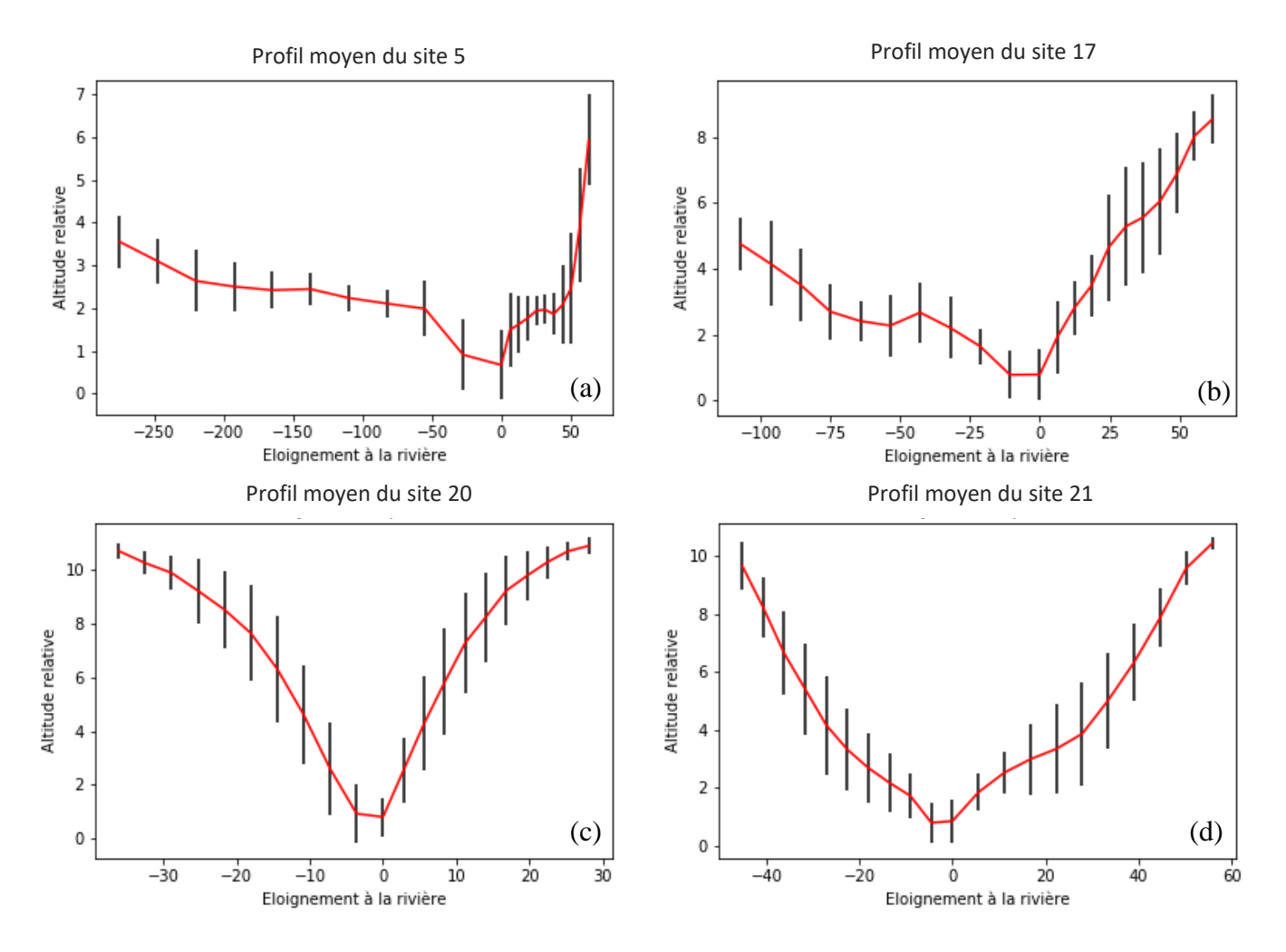

*Figure 9 : Profils moyens des sites (a) 5, (b) 17, (c) 20, (d) 21. Le profil est construit par rapport à l'éloignement à la rivière (rivière placée à x = 0m). x négatifs : rive gauche, x positifs : rive droite*

## <span id="page-28-0"></span>4.2.3. Analyses statistiques descriptives

## 4.2.3.1. Analyse de la largeur et de la pente du lit majeur

<span id="page-28-1"></span>La dissymétrie entre la rive gauche et la rive droite d'un site peut être caractérisée par la longueur moyenne du lit majeur et la pente moyenne selon ses rives. Plusieurs cas de figure sont rencontrés au sein du jeu de données. Ces cas de figure sont représentés dans le [Tableau](#page-28-2)  [6.](#page-28-2) Pour chaque cas rencontré, le site le plus significatif est représenté en rouge.

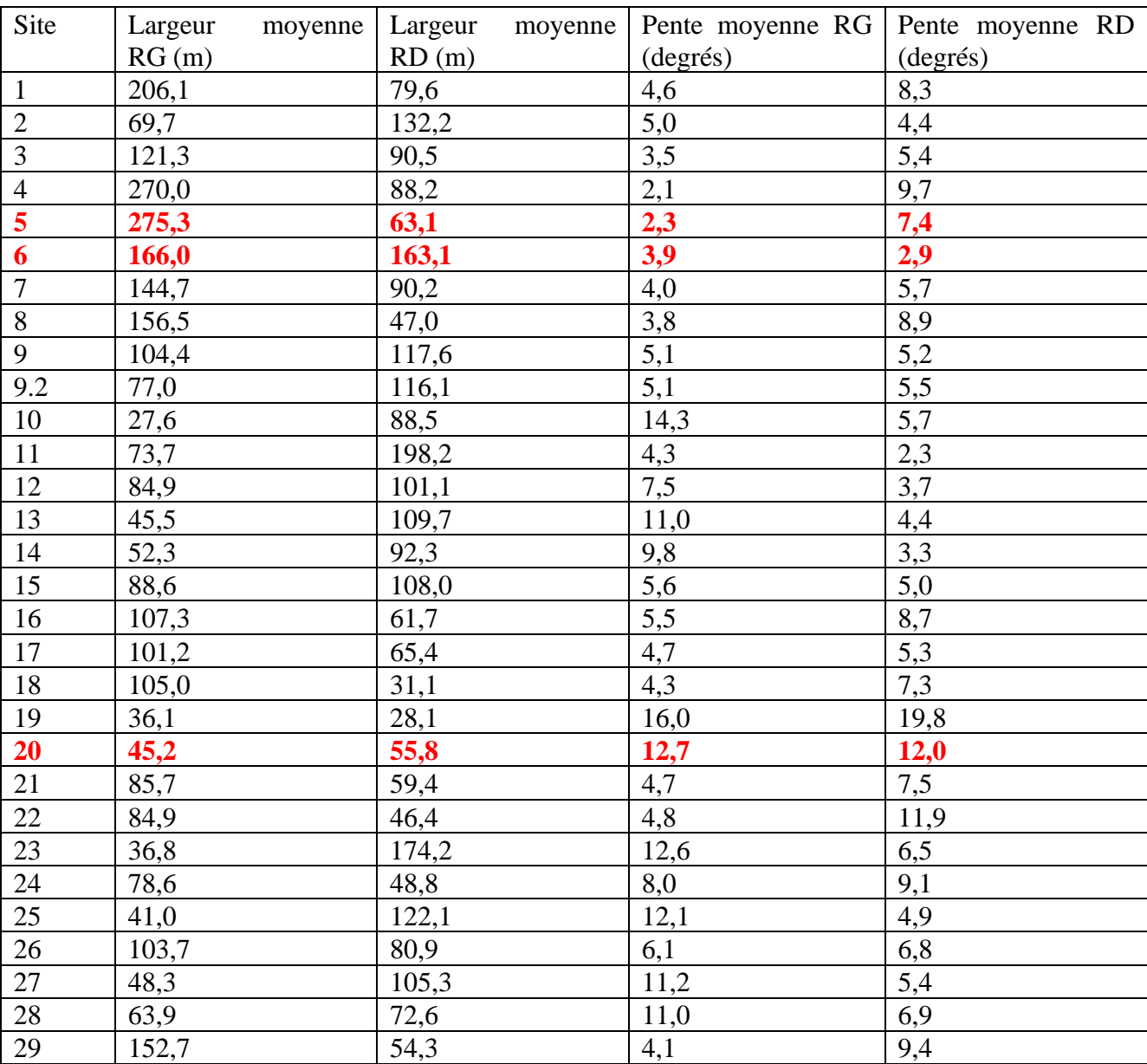

<span id="page-28-2"></span>*Tableau 6 : Largeur et pente moyenne des rives gauche et droite pour chaque site.*

Le premier cas de figure représenté par le site numéro 5 est une hétérogénéité très marquée entre la rive gauche et la rive droite. La largeur moyenne de la rive droite est plus de 4 fois moins importante que celle de la rive gauche. Ceci se fait ressentir sur la pente qui est donc beaucoup plus marquée pour la rive droite, 7,4<sup>o</sup>, et 2,3<sup>o</sup> pour la rive gauche. L'importance de la pente a un impact sur le ruissellement de l'eau. En effet, plus la pente est marquée, plus l'eau va s'écouler rapidement. Ainsi, les espèces présentes sur ces deux rives risquent d'être différentes.

Le second cas de figure représenté par le site numéro 6 est une homogénéité des largeurs moyennes et un lit majeur large. Ceci est caractérisé par une pente presque identique pour les deux rives, mais une pente faible  $(3,9^{\circ}$  et  $2,8^{\circ})$ .

Enfin, le dernier cas de figure représenté par le site numéro 20 est une homogénéité des largeurs mais un lit majeur très étroit. Ceci a un impact sur la pente des lits majeurs qui est plus importante que celle des sites précédents. En effet, les pentes sont, respectivement rive gauche et rive droite, de  $15.9$  <sup>o</sup> et  $19.8$  <sup>o</sup>.

<span id="page-29-0"></span>Il est aussi intéressant de noter que les deux sites appartenant au cours d'eau Bagéran sont plus étroits que les autres sites et leurs rives homogènes.

#### 4.2.4. Analyse multivariée des indicateurs morphologiques

L'analyse factorielle multiple suivante se fait selon les dimensions 1 à 3 de l'AFM. Nous analyserons les graphiques pour les dimensions 1 et 2 puis les dimensions 1 et 3. Les deux premières dimensions de l'AFM représentent 36,3% de la variance totale du jeu de données. La troisième dimension regroupe 11,4% de la variance totale.

La Figure 10 représente les groupes de variables proches des axes dont ils sont responsables. Nous pouvons voir que les groupes de variables de terrain *Pente, Exposition* et *Élévation* sont très fortement corrélées à la dimension 1. Le groupe *Surface* est fortement corrélé à la dimension 2. Enfin, Le groupe *Sinuosité* contribue à la construction de la troisième dimension. Le groupe de variables d'asymétrie n'est pas bien projeté sur les deux plans de l'analyse, nous ne pourrons donc pas distinguer les individus grâce à ces variables. La variable supplémentaire *Affluent* est représentée proche des variables qui lui correspondent le mieux, ici la variable *Élévation* pour le plan 1-2 et la variable *Exposition* pour le plan 1-3. Ainsi, la répartition des sites selon leur affluent est plutôt structurée selon l'élévation et l'exposition du terrain. Ceci se comprend car l'écoulement général de chaque cours d'eau se fait selon une exposition différente.

La variabilité du jeu de données est donc principalement expliquée par les groupes de variables *Pente, Exposition, Élévation* et *Sinuosité.*

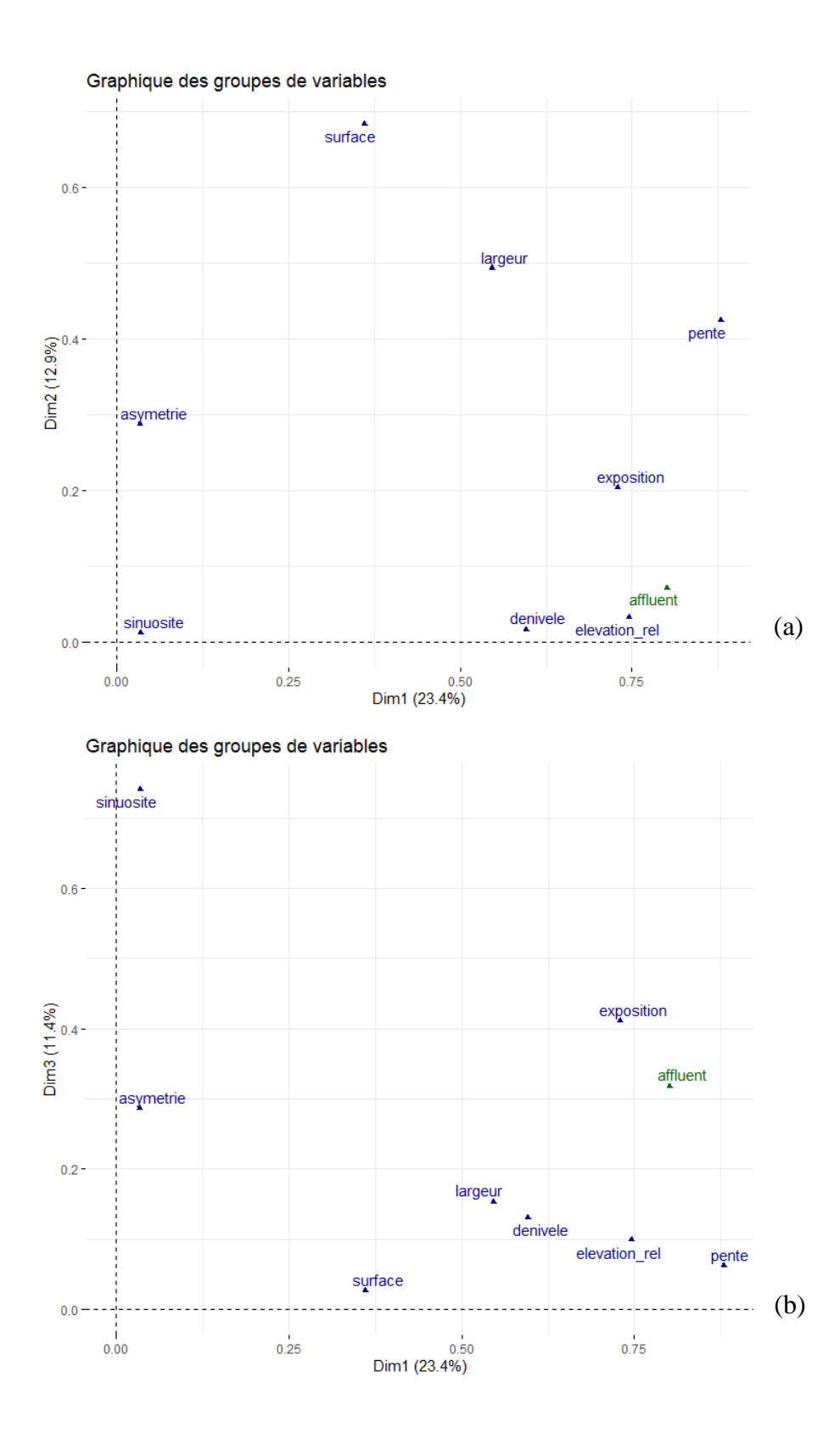

*Figure 10 : Graphiques des groupes de variables résultant de l'AFM. (a) dimensions 1-2, (b) dimensions 1-3*

La Figure 11 représente la répartition des variables quantitatives selon les plans 1-2 et 1-3 de l'AFM, colorées selon leur contribution à la construction des axes. Nous pouvons voir que presque toutes les variables de pente (excepté l'écart type rive droite et le percentile 95) sont très corrélées à la dimension 1, comme vu sur le graphique précédent. Les variables d'élévation relative sont également bien projetées sur l'axe 1. Les variables « *surface\_rg* » et « *surface rd* » sont opposées selon la dimension 2 de l'AFM. Ainsi, les lits majeurs des sites situés en haut de l'axe 2 auront une surface importante de la rive gauche, et ceux situés en bas de l'axe 2 une surface importante de la rive droite. Il en est de même pour les variables appartenant au groupe « *largeur* », la rive gauche et la rive droite sont opposées selon l'axe 2.

Nous avons vu sur le graphique précédent (Figure 10) que la variable « *sinuosité* » participe fortement à la construction de la dimension 3. Sur ce graphique nous pouvons voir que la variable prend des valeurs fortement positives sur l'axe 3. Ainsi, plus les individus auront une coordonnée positive sur cet axe, plus leur valeur de sinuosité sera importante, c'est-à-dire que le cours d'eau sera méandreux. À l'inverse, les cours d'eau rectilignes seront situés en bas du graphique et auront une coordonnée négative.

La Figure 12 représente les individus (sites) colorés selon la variable supplémentaire « *affluent* » (Ciron, Barthos, Bagéran, Gouaneyre). Dans un premier temps, nous pouvons observer que les sites appartenant aux affluents Gouaneyre et Barthos se confondent avec ceux du Ciron. Ces sites se situent principalement dans la partie négative de la dimension 2. Ils possèdent donc globalement des caractéristiques similaires. Nous pouvons aussi noter un regroupement des sites appartenant au cours d'eau Barthos. Le site 26 est très excentré par rapport aux autres individus, il a une coordonnée positivement élevée sur l'axe 3. Nous avons vu sur les graphiques précédents que la sinuosité participe fortement et positivement à la construction de l'axe 3. Ainsi le site 26 a un cours d'eau à méandres. Les sites 4, 12, 19 et 24 sont aussi méandreux. Cependant, en regardant le jeu de données, les sites 25 et 27 sont aussi à méandres. Or ces sites n'ont pas de coordonnée élevée sur cet axe. Ceci est certainement dû à une autre variable qui les caractérise plus fortement et fait baisser leur coordonnée. Le cours d'eau Barthos est donc, globalement, un cours d'eau très sinueux.

Le site numéro 4 est excentré par rapport aux autres individus. Sa coordonnée selon l'axe 2 est élevée, la surface de sa rive gauche est donc élevée par rapport aux autres sites. Le cours d'eau a également un indice de sinuosité faible (1,03), il est donc rectiligne.

Le site 20 se démarque des autres sur les deux plans de l'analyse. Il est excentré en haut à droite du plan 1-2 de l'AFM et en bas à droite du plan 1-3. Or, grâce au graphique des variables, nous avons vu que les variables de pente pour la rive droite participaient fortement à la construction de l'axe 3. Ainsi, cet individu a donc des valeurs plus élevées pour les indices concernant la pente selon la rive droite (écart type, dispersion, médiane). La pente moyenne du site 20 est de 19,8 degrés, ce qui en fait le site le plus pentu du jeu de données. Les profils moyens des sites 20 et 21 ont été générés dans la partie 4.2.2. Ces deux sites du cours d'eau Bagéran se démarquent des autres, ils présentent une forte pente pour leurs deux rives et une remarquable symétrie de la pente comme vu précédemment.

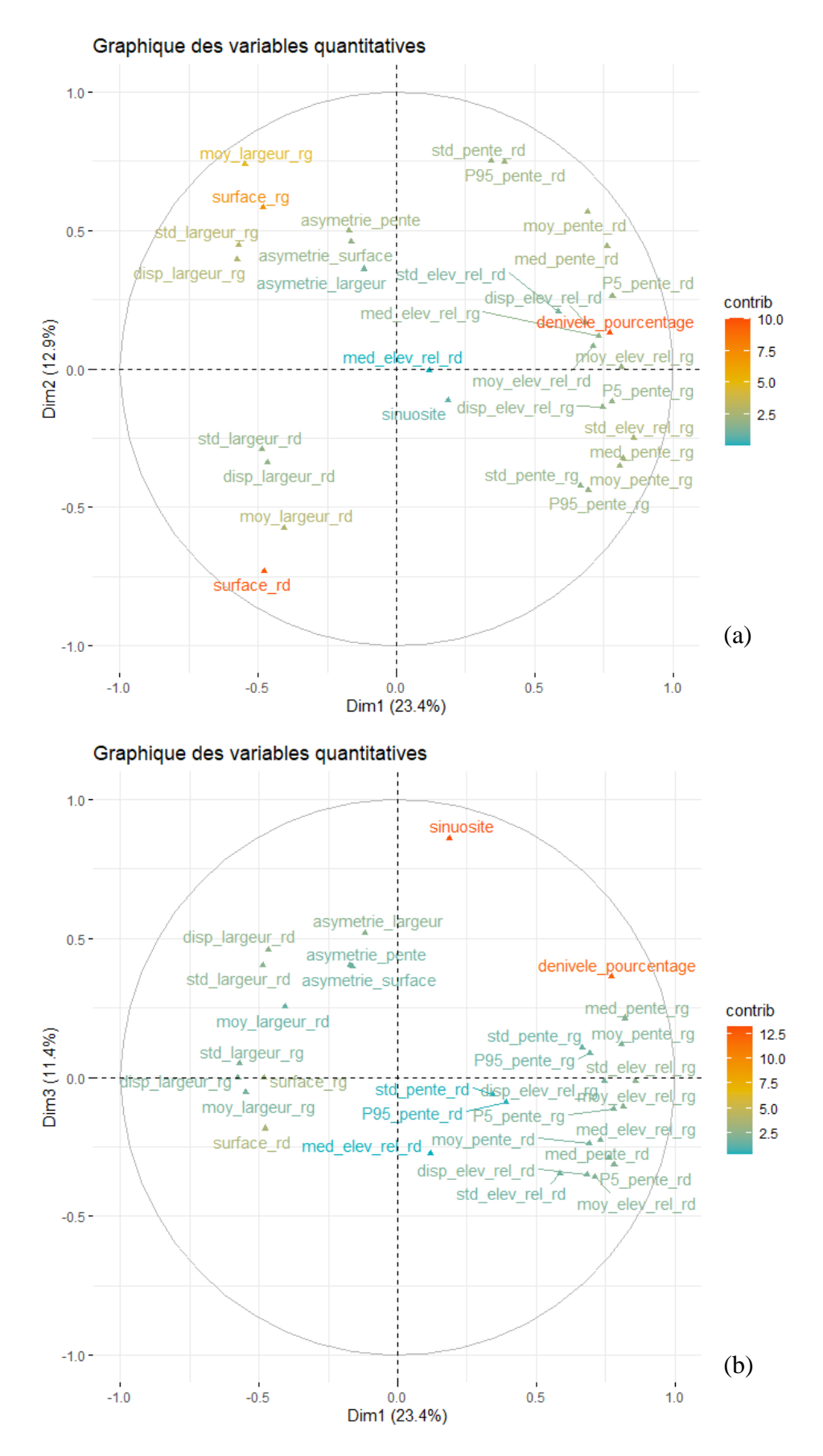

*Figure 11 : Graphiques des variables quantitatives résultant de l'AFM. (a) dimensions 1-2, (b) dimensions 1-3.*

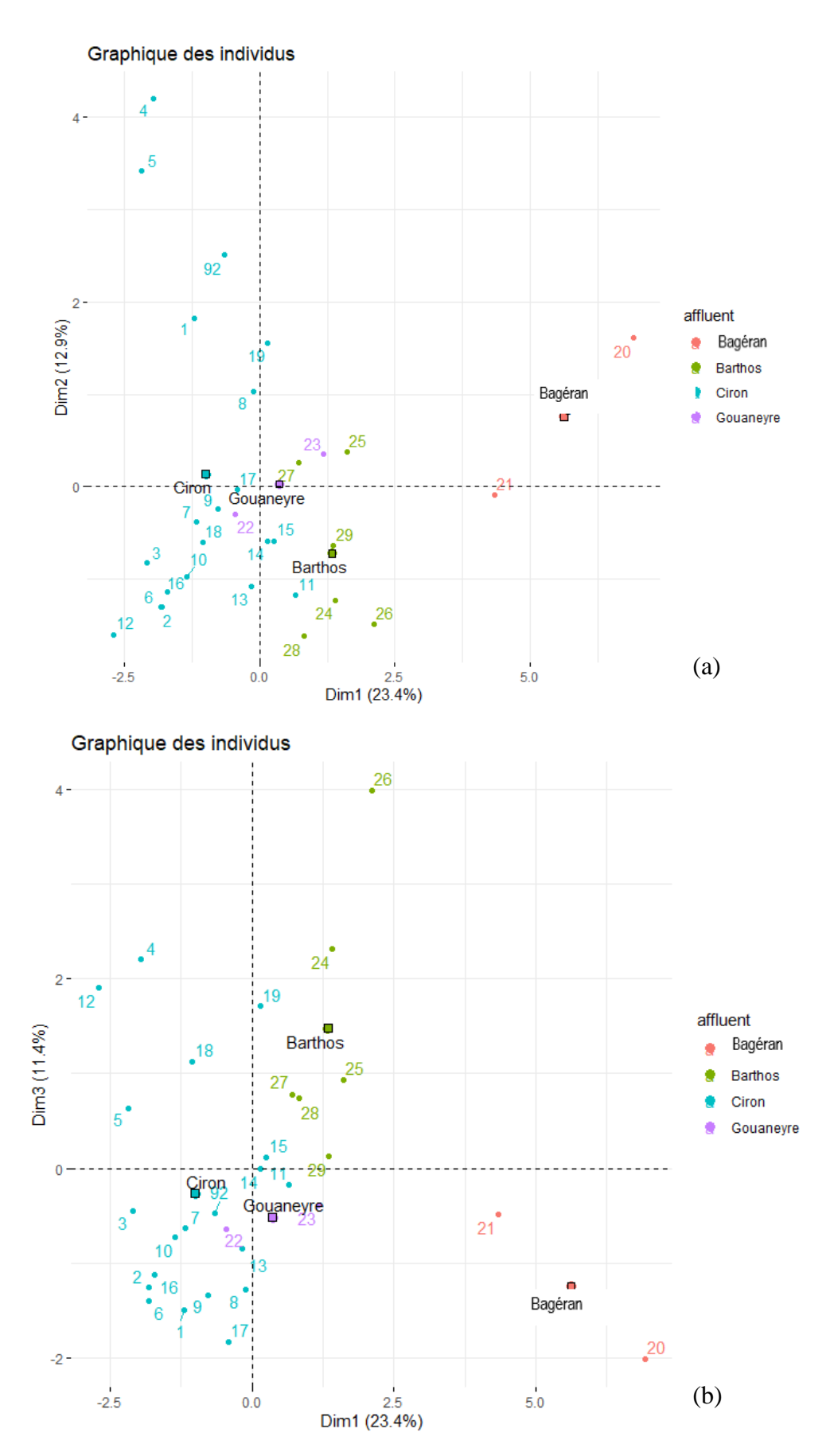

*Figure 12 : Graphiques des individus résultant de l'AFM. (a) dimensions 1-2, (b) dimension 1-3.*

## <span id="page-34-0"></span>4.3. Étude du lien entre biodiversité forestière (arbustive et arborée) et hydromorphologie du lit majeur

Un premier modèle de régression linéaire multiple est construit à partir de l'indicateur de richesse spécifique et des indicateurs hydromorphologiques. Le modèle retenu lie cet indicateur aux variables « *sinuosité* », « *std\_elev\_rel* », « *med\_elev\_*rel », « *disp\_elev\_rel* ». Le  $R^2$  est de 0,45 et la p-value du modèle s'élève à 0,0036. Il s'écrit sous la forme :

 $Richesse spécifi que<sub>modele</sub> = 8,01 - 2,55 * sinusity - 1,31 * std<sub>elevrel</sub>$  $+ 0.34 * med_{elev_{rel}} + 0.40 * disp_{elev_{rel}}$ 

De la même manière, le modèle est construit pour l'indice de Shannon. Le modèle retenu ne dépend que de la variable « *sinuosité »*. Le R<sup>2</sup> est de 0,17 et la p-value du modèle s'élève à 0,014. Il s'écrit sous la forme :

 $Shannon_{modele} = 1,80 - 0,39 * sinusity$ 

Ainsi, l'indice de Shannon serait inversement proportionnel à la sinuosité de la rivière. Plus la rivière est méandreuse, moins sa diversité en espèces forestière serait élevée.

Enfin, Le dernier modèle construit est une régression linéaire multiple avec comme variable à explique l'indice d'équitabilité de Piélou. Le modèle sélectionné ne prend en compte que la variable d'écart type de l'élévation relative. Le  $R^2$  est égal à 0,12 et la p-value du modèle est de 0,062.

$$
Indice de Pi\'elou_{mod\`{ele}} = 0,84-0,08*std_{elev_{rel}}
$$

Les graphiques des valeurs prédites par le modèle en fonction des valeurs observées pour chaque variable sont traçés en Annexe II. Les modèles de régression linéaire établis ne permettent pas d'établir de lien fort entre les indicateurs hydromorphologiques et la biodiversité arbustive et arborée.

#### <span id="page-34-1"></span>5. Discussion

La méthode développée afin d'extraire les limites du lit majeur n'est pas parfaite mais semble plus précise que les limites définies par le SAGE. En effet, les limites ne sont pas entièrement extraites et s'arrêtent souvent avant le haut de pente.

Suite aux analyses statistiques descriptives et multivariées, certaines variables se démarquent pour différencier les sites et les caractériser. La pente et l'élévation brute (c'est-àdire directement extraites des transects) permettent d'avoir une première vue globale du jeu de données et d'établir sa structure générale. L'intervalle interquartile montre la variabilité au sein des rives des sites. Cette première approche, couplée à la construction des profils moyens est intéressante pour caractériser qualitativement les sites. Cependant, les profils moyens sont construits à partir du MNT relatif. Ce MNT relatif est construit en extrayant le minimum d'élévation de chaque ligne du raster. Cette méthode n'est pas optimale est peut conduire à certaines erreurs. En effet, si la rivière est très méandreuse elle risque de croiser deux fois cette ligne d'extraction. Seul un minimum est extrait, la rivière n'est donc pas totalement abaissée

au niveau 0. Il est donc important de prêter attention à ces éventuelles erreurs. De plus, il serait plus juste d'extraire le minimum perpendiculairement à la rivière. La méthode développée reste tout de même satisfaisante pour cette étude.

L'analyse multivariée sur les variables d'hydromorphologie permet de déterminer quels groupements de variables expliquent la variabilité du jeu de données. Ainsi, la sinuosité, l'élévation, la pente et l'exposition sont ressorties comme étant structurantes. Certains sites ont un lit majeur étroit donc très pentu tandis que d'autres ont un lit majeur plus large avec une pente plus douce. Ceci va avoir une influence sur les écoulements d'eau et donc sur l'humidité locale. On n'y retrouvera donc pas les mêmes espèces de plantes et d'insectes. Seuls les relevés dendrométriques ont été utilisés ici, des relevés de la flore herbacée sont prévus pour 2021. Ces relevés seront intéressants à analyser car la flore herbacée est plus sensible aux variations topographiques locales que les arbres et arbustes. Ces données peuvent permettre d'aboutir à une typologie de l'hydromorphologie des zones ripariennes.

Les sites ne forment pas de clusters, ils illustrent bien la grande diversité de situations hydromorphologiques le long du Ciron.

La construction de modèles de régression linéaire multiple des variables d'alpha diversité est une première approche. Les résultats ne révèlent pas à ce stade de lien fort entre variables de biodiversité et variables hydromorphologiques, les relevés dendrométriques n'ont été utilisés que partiellement et d'autres relevés terrain plus complets sont attendus pour 2021.

#### <span id="page-35-0"></span>6. Conclusion

L'objectif de cette étude était d'établir une méthode automatisée de caractérisation hydromorphologique des zones ripariennes par LiDAR. Celle-ci passe par l'extraction des composantes du paysage à l'aide d'un modèle numérique de terrain : ligne de rivière, lit mineur et lit majeur. La méthode d'extraction du lit majeur se fait par l'utilisation du *Topographic Position Index*. Elle peut être utilisée lorsque les données concernant ces limites ne sont pas disponibles ou ne sont pas satisfaisantes pour l'objectif de l'étude. Des rasters de pente et d'exposition ont ensuite été dérivés du MNT. Toutes ces données ont permis la création d'indicateurs hydromorphologiques (moyenne, écart-type, médiane, dispersion *etc…*). La première analyse globale du jeu de données par boxplots a permis de montrer une asymétrie de certains sites entre leurs deux rives, avec une variabilité intra-site plus ou moins grande en fonction de la station. Au contraire, certains sites sont caractérisés par une forte symétrie. Ensuite, l'Analyse Factorielle Multiple à partir des indices hydromorphologiques montre que les variables de pente, d'élévation, d'exposition, de surface et de sinuosité expliquent le mieux la variabilité du jeu de données et peuvent être utilisées pour différencier les sites. Enfin, les relevés de flore arborée et arbustive ont été utilisés pour mettre en lien l'hydromorphologie de la zone riparienne et la biodiversité. L'analyse de ces relevés est une première approche de modélisation, en effet, les modèles de régression linéaire ne révèlent pas à ce stade de lien fort entre ces variables et la biodiversité. De nouveaux relevés plus complets sont attendus pour 2021 (flore herbacée, insectes *etc…*). Le travail sera poursuivi afin de compléter les premières analyses. L'objectif pour la suite, sera d'utiliser les résultats précédents et de calculer différents indicateurs de biodiversité afin de construire des modèles de meilleure qualité.

D'autres méthodes d'extraction du lit majeur pourraient être testées afin de comparer les résultats comme la classification orientée objet présentée dans l'étude de Siakavara et al (2013). Un MNT et ses dérivés (pente et exposition) sont utilisés afin d'extraire les composantes géomorphologiques et topographiques du terrain. La classification orientée objet ne considère pas l'image pixel par pixel mais la segmentation de celle-ci en objets. Cette étape d'identification du lit majeur est importante car elle peut impacter certaines variables calculées pour la suite des analyses. Enfin, la résolution du modèle numérique de terrain fournie étant très fine, il pourrait être intéressant d'analyser la microtopographie lorsque des données terrain plus complètes seront disponibles, celle-ci pouvant influencer la présence ou non de certaines espèces (plantes herbacée, insectes *etc*…).

## <span id="page-38-0"></span>Bibliographie

ALEXANDER, Cici, DEÁK, Balázs et HEILMEIER, Hermann, 2016. Micro-topography driven vegetation patterns in open mosaic landscapes. In : *Ecological Indicators*. 1 janvier 2016. Vol. 60, p. 906‑920. DOI 10.1016/j.ecolind.2015.08.030. .

CAPON Samantha J.. et PETTIT Neil E., 2018. Turquoise is the new green: Restoring and enhancing riparian function in the Anthropocene. In : *Ecological Management and Restoration*. 2018.

CZARNECKA, Bożenna et CHABUDZIŃSKI, Łukasz, 2014. Assessment of flora diversity in a minor river valley using ecological indicator values, Geographical Information Systems and Digital Elevation Models. In : *Open Life Sciences* [en ligne]. 1 janvier 2014. Vol. 9, n° 2. DOI 10.2478/s11535-013-0263-0.

DEMARCHI, Luca, BIZZI, Simone et PIÉGAY, Hervé, 2017. Regional hydromorphological characterization with continuous and automated remote sensing analysis based on VHR imagery and low-resolution LiDAR data. In : *Earth Surface Processes and Landforms*. 2017. Vol. 42, n° 3, p. 531‑551. DOI 10.1002/esp.4092.

DUFOUR, S., BERNEZ, I., BETBEDER, J., CORGNE, S., HUBERT-MOY, L., NABUCET, J., RAPINEL, S., SAWTSCHUK, J. et TROLLÉ, C., 2013. Monitoring restored riparian vegetation: how can recent developments in remote sensing sciences help? In : *Knowledge and Management of Aquatic Ecosystems*. 2013. n° 410, p. 10. DOI 10.1051/kmae/2013068.

DUFOUR, Simon, RODRÍGUEZ-GONZÁLEZ, Patricia Maria et LASLIER, Marianne, 2019. Tracing the scientific trajectory of riparian vegetation studies: Main topics, approaches and needs in a globally changing world. In : *Science of The Total Environment*. 25 février 2019. Vol. 653, p. 1168‑1185. DOI 10.1016/j.scitotenv.2018.10.383.

DURAND, Lucile, 2018. *Structure génétique spatiale à différentes échelles de populations de tilleuls à petites feuilles Tilia cordata Miller.* 2018. S.l. : s.n.

GENET, Morane, 2014. État des lieux de la hêtraie du Ciron et ajustement du programme de conservation. In : . 2014.

GIRARD, Michel-Claude et GIRARD, Colette-Marie, 2010. *Traitement des données de télédétection - 2e éd.: Environnement et ressources naturelles*. S.l. : Dunod. ISBN 978-2-10- 055496-6.

GOB, F., BILODEAU, C., THOMMERET, N., TAMISIER, V., ALBERT, M.B. et BELLIARD, J., 2014. Vers la construction d'indicateurs hydromorphologiques soutenant la biologie à partir de la base de données nationale CARHYCE. In : *Géomorphologie : relief, processus, environnement*. 2014.

HUYLENBROECK, Leo, LASLIER, Marianne, DUFOUR, Simon, GEORGES, Blandine, LEJEUNE, Philippe et MICHEZ, Adrien, 2020. Using remote sensing to characterize riparian vegetation: A review of available tools and perspectives for managers. In : *Journal of Environmental Management*. 1 août 2020. Vol. 267, p. 110652. DOI 10.1016/j.jenvman.2020.110652.

KREUTZENBERGER, Karl, BAUDOIN, Jean-Marc, BOUTET-BERRY, Laetitia, CAGNANT, Michaël, GOB, Frédéric, LAMAND, Florent, J. R. MALAVOI, MARMONIER, Pierre, PÉNIL, Caroline, RIVIÈRE, Camille, SADOT, Michaël, TAMISIER, Vincent et TUAL, Mélanie, 2017. *Protocole de recueil de données hydromorphologiques à l'échelle de la station sur les cours d'eau prospectables à pied.* S.l.

LASLIER, Marianne, HUBERT-MOY, Laurence et DUFOUR, Simon, 2019. Mapping Riparian Vegetation Functions Using 3D Bispectral LiDAR Data. In : *Water*. mars 2019. Vol. 11, n° 3, p. 483. DOI 10.3390/w11030483.

MICHEZ, Adrien, PIEGAY, Herve, LEJEUNE, Philippe et CLAESSENS, Hugues, 2014. *Characterization of riparian zones in Wallonia (Belgium) from local to regional scale using aerial Lidar data and photogrammetric DSM.* [en ligne]. 2014. S.l. : s.n. [Consulté le 30 avril 2020]. Disponible à l'adresse : http://www.eproceedings.org/static/vol13\_2/13\_2\_michez1.html.

MOUCHET, Frédéric, LAUDELOUT, Arnaud, DEBRUXELLES, Natacha, HENROTAY, Frédéric, RONDEUX, Jacques et CLAESSENS, Hugues, 2010. *Guide d'entretien des ripisylves.* S.l.

PHAM, Lien T. H., BRABYN, Lars et ASHRAF, Salman, 2016. Combining QuickBird, LiDAR, and GIS topography indices to identify a single native tree species in a complex landscape using an object-based classification approach. In : *International Journal of Applied Earth Observation and Geoinformation*. 1 août 2016. Vol. 50, p. 187‑197. DOI 10.1016/j.jag.2016.03.015.

RIEDLER, Barbara et LANG, Stefan, 2018. A spatially explicit patch model of habitat quality, integrating spatio-structural indicators. In : *Ecological Indicators*. 1 novembre 2018. Vol. 94, p. 128‑141. DOI 10.1016/j.ecolind.2017.04.027.

RYKKEN, Jessica J, CHAN, Samuel S et MOLDENKE, Andrew R, 2007. Headwater Riparian Microclimate Patterns under Alternative Forest Management Treatments. In : *Forest Science*. 2007. p. 11.

SAFFACHE, Pascal, 2003. *Dictionnaire simplifié de la géographie*. S.l. : Editions Publibook. ISBN 978-2-7483-0209-7.

SIAKAVARA, K. et ARGIALAS, D., 2013. Automated Identification of Geomorphological and Topographical and Features of the Seabed by Object Based Image Analysis of Digital Terrain Models. In : *Zeitschrift für Geomorphologie, Supplementary Issues*. 1 septembre 2013. Vol. 57, n° 3, p. 63‑74. DOI 10.1127/0372-8854/2013/S-00144.

VOGEL, Richard M., 2011. Hydromorphology. In : *Journal of Water Resources Planning and Management*. 1 mars 2011. Vol. 137, n° 2, p. 147‑149. DOI 10.1061/(ASCE)WR.1943- 5452.0000122.

WANG, Bangwen, ZHANG, Guanghui et DUAN, Jian, 2015. Relationship between topography and the distribution of understory vegetation in a Pinus massoniana forest in Southern China. In : *International Soil and Water Conservation Research*. 1 décembre 2015. Vol. 3, n° 4, p. 291‑304. DOI 10.1016/j.iswcr.2015.10.002.

## <span id="page-40-0"></span>Sitographie

BERTRAND, F. et MAUMY, M., 2008. Choix du modèle. 2008. [Consulté le 4 septembre 2020]. Disponible à l'adresse : [https://irma.math.unistra.fr/~fbertran/enseignement/Master1\\_2010\\_2/Master2Cours3.pdf.](https://irma.math.unistra.fr/~fbertran/enseignement/Master1_2010_2/Master2Cours3.pdf)

BESSE, Philippe, 2016. Introduction à la régression multiple. In : *https://www.math.univtoulouse.fr/* [en ligne]. 2016. [Consulté le 4 septembre 2020]. Disponible à l'adresse : https://www.math.univ-toulouse.fr/~besse/Wikistat/pdf/st-l-inf-intRegmult.pdf.

ESRI., 2016. Fonctionnement de l'exposition—Aide | ArcGIS for Desktop. In : [en ligne]. [Consulté le 4 septembre 2020]. Disponible à l'adresse : https://desktop.arcgis.com/fr/arcmap/10.3/tools/spatial-analyst-toolbox/how-aspectworks.htm.

GROSJEAN, Philippe et ENGELS, Guyliann, 2020. Analyse et modélisation. 2020. [Consulté le 4 septembre 2020]. Disponible à l'adresse : [https://biodatascience](https://biodatascience-course.sciviews.org/sdd-umons2/analyse-factorielle-multiple-afm.html)[course.sciviews.org/sdd-umons2/analyse-factorielle-multiple-afm.html.](https://biodatascience-course.sciviews.org/sdd-umons2/analyse-factorielle-multiple-afm.html)

HAVET, N., 2012, Guide pour la restauration des ripisylves. [Consulté le 4 septembre 2020]. Disponible à l'adresse : https://hautsdefrance.cnpf.fr/data/434877\_brochure\_ripisylves\_1\_1.pdf

STHDA, 2017. AFM - Analyse Factorielle Multiple avec R: L'Essentiel - Articles -. In : STDHA [en ligne]. [Consulté le 6 septembre 2020]. Disponible à l'adresse : http://www.sthda.com/french/articles/38-methodes-des-composantes-principales-dans-rguide-pratique/77-afm-analyse-factorielle-multiple-avec-r-l-essentiel/.

THOMMERET, N., DUNESME, S., GOB, F., BILODEAU, C., TAMISIER, V., VIRMOUX, C., BRUNSTEIN, D., KREUTZENBERGER, K., RAUFASTE, S. et GILET, L., 2016. Adaptation du protocole Carhyce aux grands cours d'eau à partir de données LiDAR topobathymétriques [en ligne]. S.l. [Consulté le 22 août 2020]. Disponible à l'adresse : https://professionnels.ofb.fr/sites/default/files/a4\_thommeret\_et\_al\_jt\_lidar\_2016.pdf.

TOUZAC, Pierre, 2001. Principe de gestion raisonnée des ripisylves. In : *Rev. For. Fr. LIII* [en ligne]. 2001. [Consulté le 24 avril 2020]. Disponible à l'adresse : http://documents.irevues.inist.fr/bitstream/handle/2042/5749/RFF\_spec01\_340\_342.pdf?sequ ence=1.

WEISS, Andrew D., 2001. Topographic Position and Landforms Analysis. S.l. 2001. [Consulté le 2 mars 2020]. Disponible à l'adresse : http://www.jennessent.com/downloads/TPI-poster-TNC\_18x22.pdf.

#### <span id="page-42-0"></span>Annexes

Annexe I : Boxplots des valeurs d'élévations relatives extraites à partir des transects pour chacun des sites. L'élévation relative annule l'effet de pente entre l'amont et l'aval du cours d'eau.

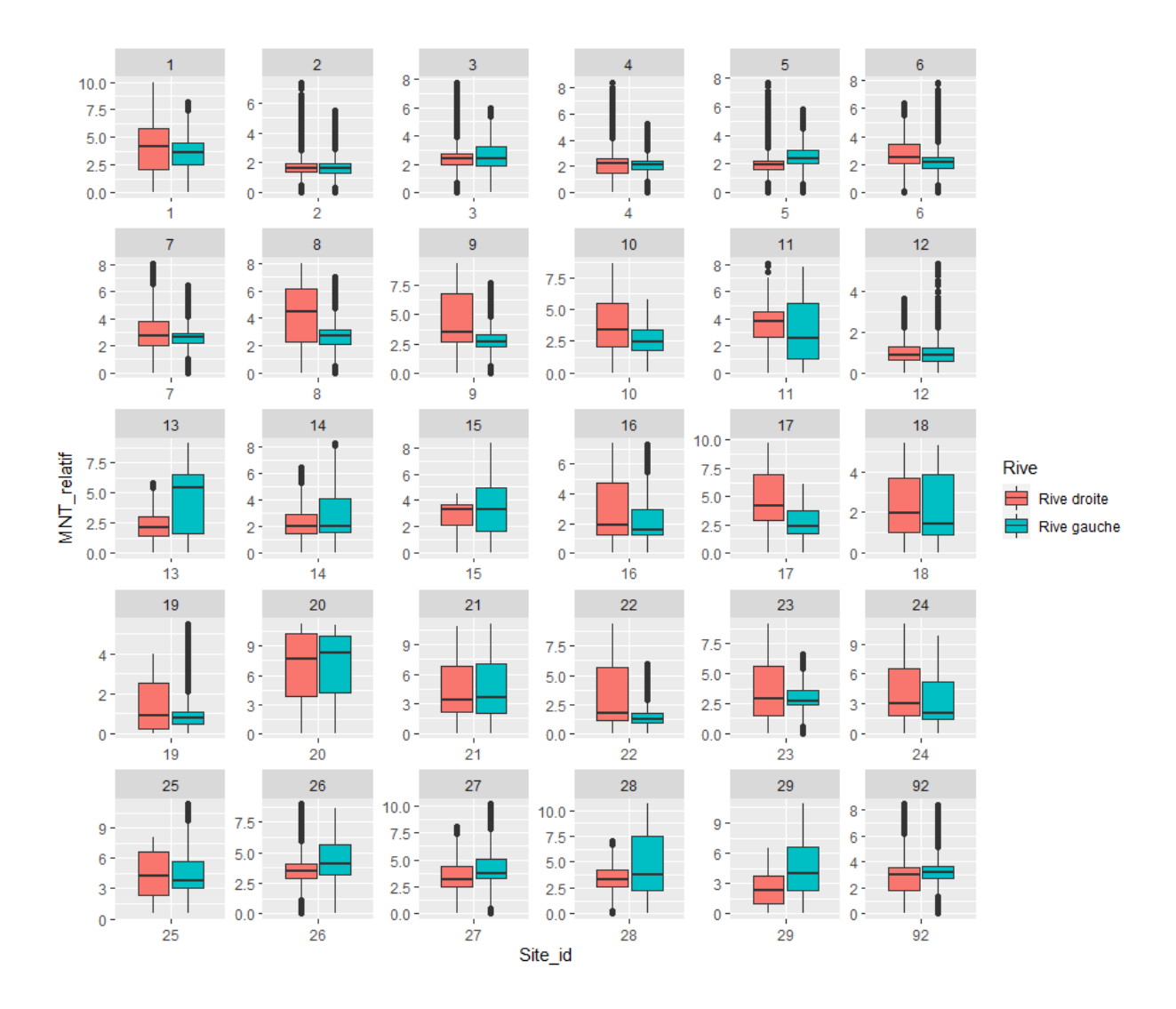

Annexe II : Graphiques des valeurs calculées par le modèle de régression linéaire multiple en fonction des valeurs observées pour chaque variable d'alpha-diversité (richesse spécifique, indice de Shannon et indice de Piélou).

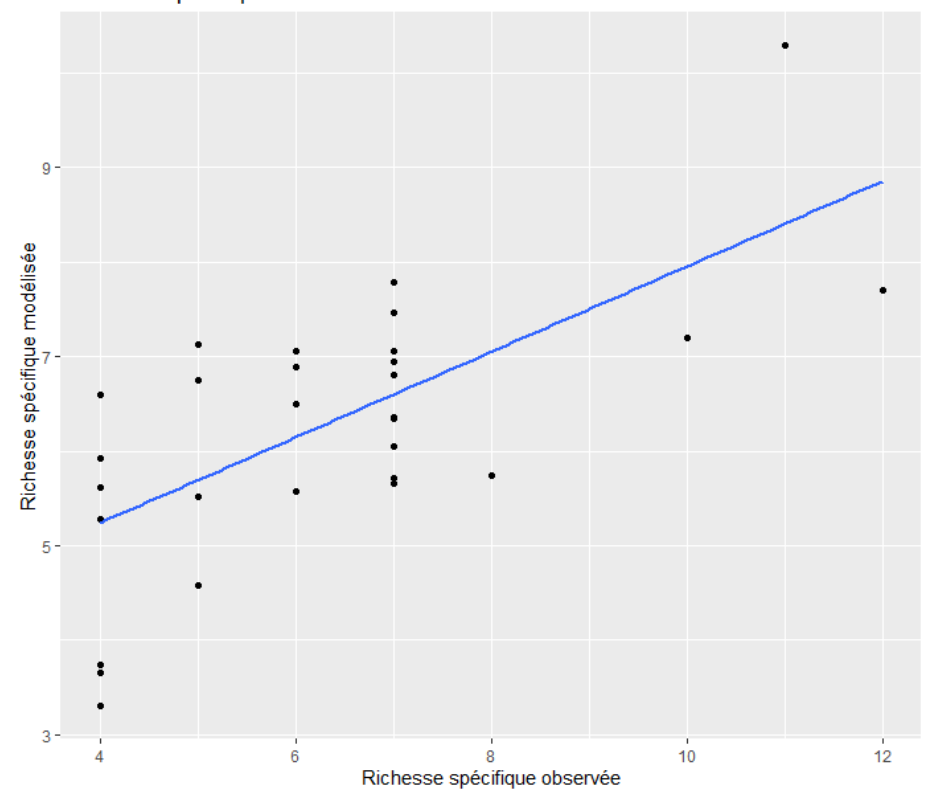

Richesse spécifique modélisée en fonction de celle observée

Indice de Shannon modélisé en fonction de l'indice de Shannon observé

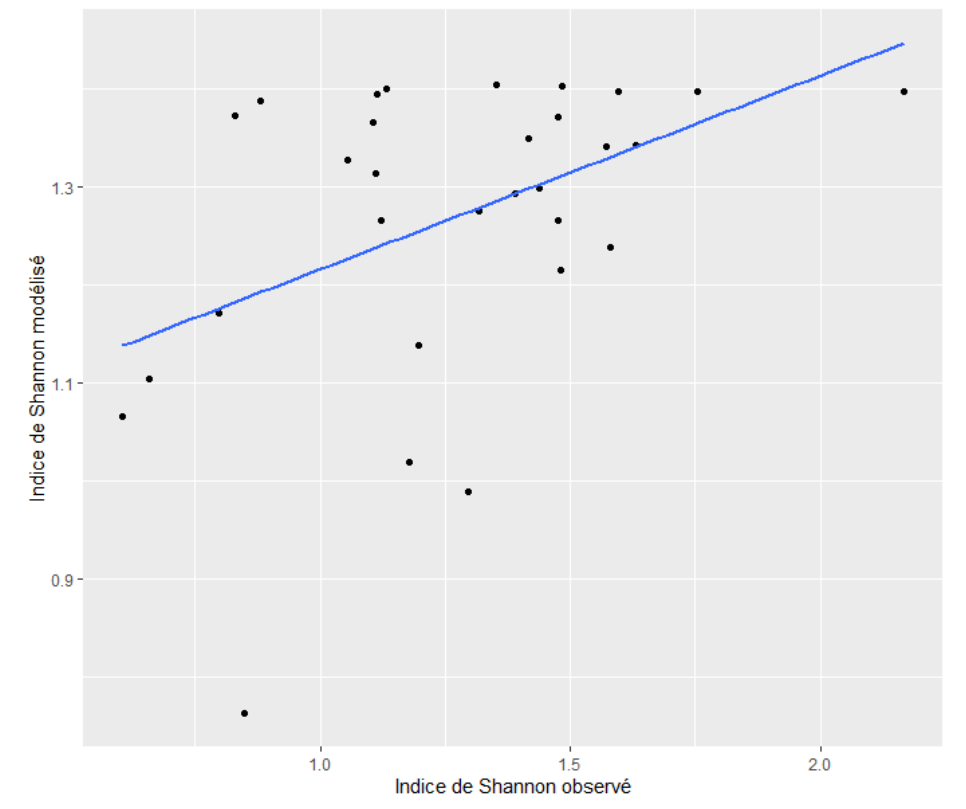

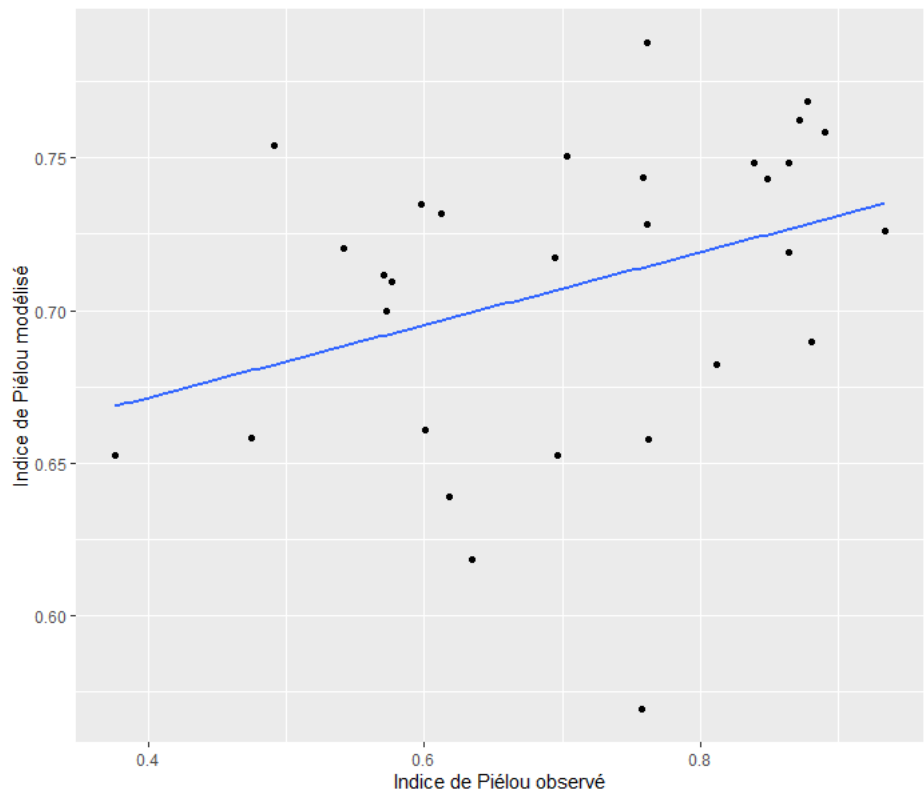

Indice de Piélou modélisé en fonction de l'indice de Piélou observé

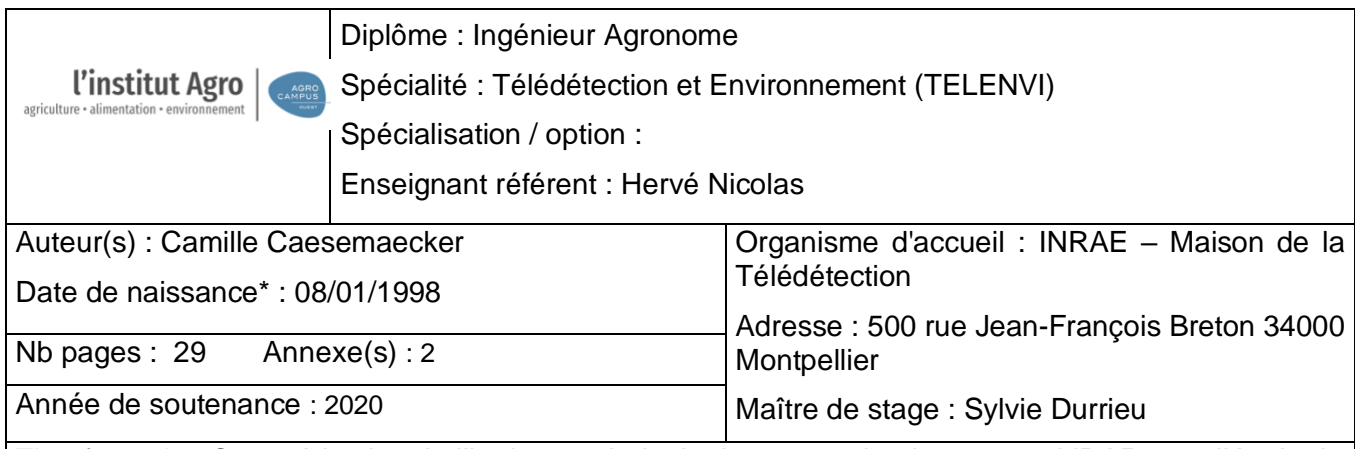

Titre français : Caractérisation de l'hydromorphologie des zones ripariennes par LiDAR pour l'étude de la biodiversité.

Titre anglais : Characterization of the hydromorphology of riparian zones by LiDAR for the study of biodiversity.

Résumé (1600 caractères maximum) : Les ripisylves (ou zones ripariennes) ont des fonctions écologiques très importantes (limitation de l'érosion des sols, habitat terrestre pour la faune et la flore, lutte contre les pollutions agricoles *etc*…). Dans une optique de gestion de ces habitats, il est important de connaître parfaitement leur fonctionnement. Une méthode de caractérisation de l'hydromorphologie de ces zones a été développée en utilisant le LiDAR. La zone d'étude couvre environ 25 km du cours d'eau du Ciron et trois de ses affluents et est découpée selon 30 sites. La méthode développée passe par l'utilisation du *Topographic Position Index* appliqué sur un Modèle Numérique de Terrain (MNT), afin d'extraire la ligne de rivière, le lit mineur et le lit majeur. Les rasters d'élévation relative (annulation de l'effet de pente du cours d'eau), de pente et d'exposition sont dérivés de ce MNT. Ensuite, des indicateurs statistiques d'hydromorphologie dérivés de ces rasters sont calculés à partir de transects. Une première analyse statistique globale, selon les deux rives, avec des boîtes à moustache permet de montrer la variabilité intra et inter-sites et l'asymétrie des sites. Une AFM est ensuite menée sur ces indicateurs. Les variables de pente, d'élévation, d'exposition, de surface et de sinuosité expliquent le mieux la variabilité du jeu de données et peuvent être utilisées pour différencier les sites. Enfin, une première approche de modélisation a été menée mais n'a pas permis de montrer de lien fort entre l'hydromorphologie et la biodiversité.

Abstract (1600 caractères maximum) : Riparian zones have very important ecological functions (limitation of soil erosion, terrestrial habitat, limitation of agricultural pollution *etc*…). From the perspective of managing these habitats, it is essential to know perfectly how they function. A method for characterizing the hydromorphology of these areas has been developed using LiDAR. The study area covers about 25 km of the Ciron river and three of its aflluents and is divided into 30 sites. The method developed involves the use of the *Topographic Position Inde*x applied on a Digital Terrain Model (DTM) to extract the river line, the minor bed and the major bed. The rasters of relative elevation (cancellation of the river slope effect), slope and aspect are derived from this DTM. Then, statistical hydromorphology indicators of the area are calculated from these rasters with transects. A first global statistical analysis, according to the two banks, with boxplots, allows to show the intra and inter-site variability and the asymmetry of the sites. An MFA is then conducted on these indicators. The slope, elevation, aspect, surface and sinuosity variables best explain the variability of the dataset and can be used to differentiate the sites. Finally, an initial modelling approach was carried out but did not show a strong link between hydromorphology and biodiversity.

Mots-clés : ripisylve, zone riparienne, hydromorphologie, télédétection, biodiversité

Key Words: riparian zones, hydromorphology, remote sensing, LiDAR, biodiversity

<sup>\*</sup> *Elément qui permet d'enregistrer les notices auteurs dans le catalogue des bibliothèques universitaires*